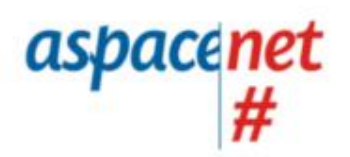

**ASPACE** 

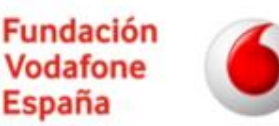

Un proyecto de Confederación ASPACE con la colaboración de Fundación Vodafone España

*Guía de replicación<sup>1</sup> de proyecto #ASPACEnet*

# HAGAMOS UNA REVISTA DIGITAL

Marina Dolcet, Judith Falcó, Miquel Gatell, Lola Maté y Alan Morell AREMI, c/ Mestre Tonet, s/n, 25003 Lleida mmate2@xtec.cat

#### **Resumen**

Las actividades y recursos que plantea esta guía están dirigidas a la creación de una revista digital para ser elaborada íntegramente por el equipo de redacción formado por alumnos, usuarios y profesionales. Los objetivos que persigue dicho proyecto van dirigidos a la optimización del uso de tecnología, la competencia comunicativa y habilidades sociales.

Los destinatarios del proyecto presentan, en líneas generales, un perfil de parálisis cerebral, junto con necesidades educativas relativas a la comunicación, el control postural y el movimiento y el aprendizaje. Por todo ello, uno de los aspectos claves del proyecto consiste en el uso de productos de apoyo que posibiliten la participación activa, la experimentación y el acceso al aprendizaje.

1 **¿Qué es este documento?**

**¿A quién se dirige?**

Esta obra se distribuye bajo licencia Creative Commons Atribución-NoComercial-CompartirIgual 3.0 Unported (CC BY-NC-SA 3.0)

Es una guía para facilitar la puesta en marcha de un proyecto en el que puedan participar personas con y sin parálisis cerebral (u otras discapacidades) donde la tecnología juega un papel esencial. La información aquí recogida surge a partir de una experiencia real llevada un centro ASPACE dentro del marco del proyecto **#aspacenet**.

La guía se dirige principalmente a las entidades de atención de personas con discapacidad (y especialmente personas con parálisis cerebral) y a cualquier persona que pueda estar interesada.

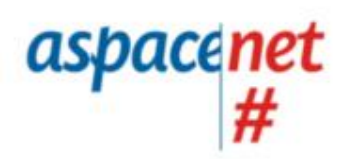

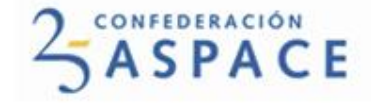

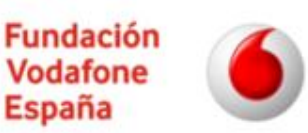

### Antecedentes

Esta guía nace a raíz del proyecto "REVISTA DIGITAL" llevado a cabo en AREMI, durante el curso 2014-2015 como parte del proyecto [#aspacenet.](http://h)

### **Página del proyecto**

<http://aspacenet.aspace.org/component/k2/item/626-revista-digital>

<http://losacdigital.blogspot.com.es/>

### **Videomemoria**

<https://youtu.be/sXPQtBZhzl8>

## Contenido

La guía se organiza en las diferentes actividades y recursos que se enumeran a continuación e incluye un videotutorial.

- Actividad 1:La entrevista. Actividad dirigida al aprendizaje de un repertorio de conductas básicas para la elaboración y ejecución de una entrevista
- Actividad 2: Documentar. Actividad dirigida a la comprensión e interpretación del entorno.
- Actividad 3: Deja que te cuente. Actividad dirigida a la expresión de experiencias y aprendizajes, de forma sencilla.
- Actividad 4: Actualidad. Actividad dirigida al uso de diferentes herramientas y recursos relacionados con los medios y redes de comunicación.
- Recurso 1: Adaptación de ratón. Proceso detallado para que un "Mouse" pueda ser utilizado con pulsador.
- Recurso 2: Comunicador con The Grid 2. Proceso de creación y adecuación a partir del software The Grid para hacer un comunicador dinámico.

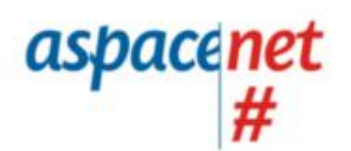

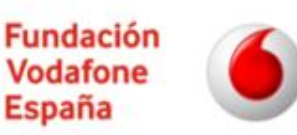

- Recurso 3: Creación de un artículo en Blogger. Procedimiento para la creación de artículos y su publicación en un blog, desde que se abre el navegador.
- Recurso 4: Acceso a Word con Tablet + The Grid 2. Procedimiento para acceder a Word y escribir con teclado virtual específico adaptado a las necesidades del usuario.
- Recurso 5: Utilizar una tableta como cámara de fotos con pulsador. Procedimiento para otro uso de la tableta.

#### **Videotutorial**

- 1) Conflicto en cambios de espacio de trabajo con The Grid 2: [https://youtu.be/ZMSoe7j\\_Ml4](https://youtu.be/ZMSoe7j_Ml4)
- 2) Conflicto con caracteres especiales con The Grid 2: [https://youtu.be/0NK\\_SnFBjRk](https://youtu.be/0NK_SnFBjRk)
- 3) Hacer fotos con la tableta utilizando un conmutador:<https://youtu.be/RGYihzvcpcA>
- 4) Ejemplo de plafón para acceder a Word, PDF adaptado y Blogger: <https://youtu.be/iagmDq1gPJg>
- 5) Ejemplo de plafón de comunicación personalizado con muchas posibilidades comunicativas:<https://youtu.be/fNC5J1iV8qY>

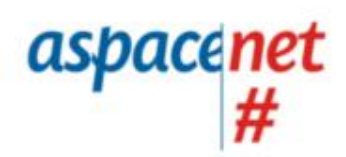

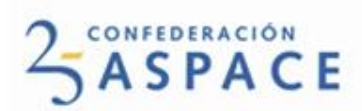

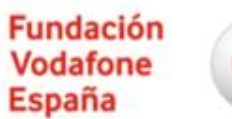

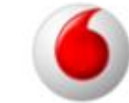

## Actividad 1: La entrevista

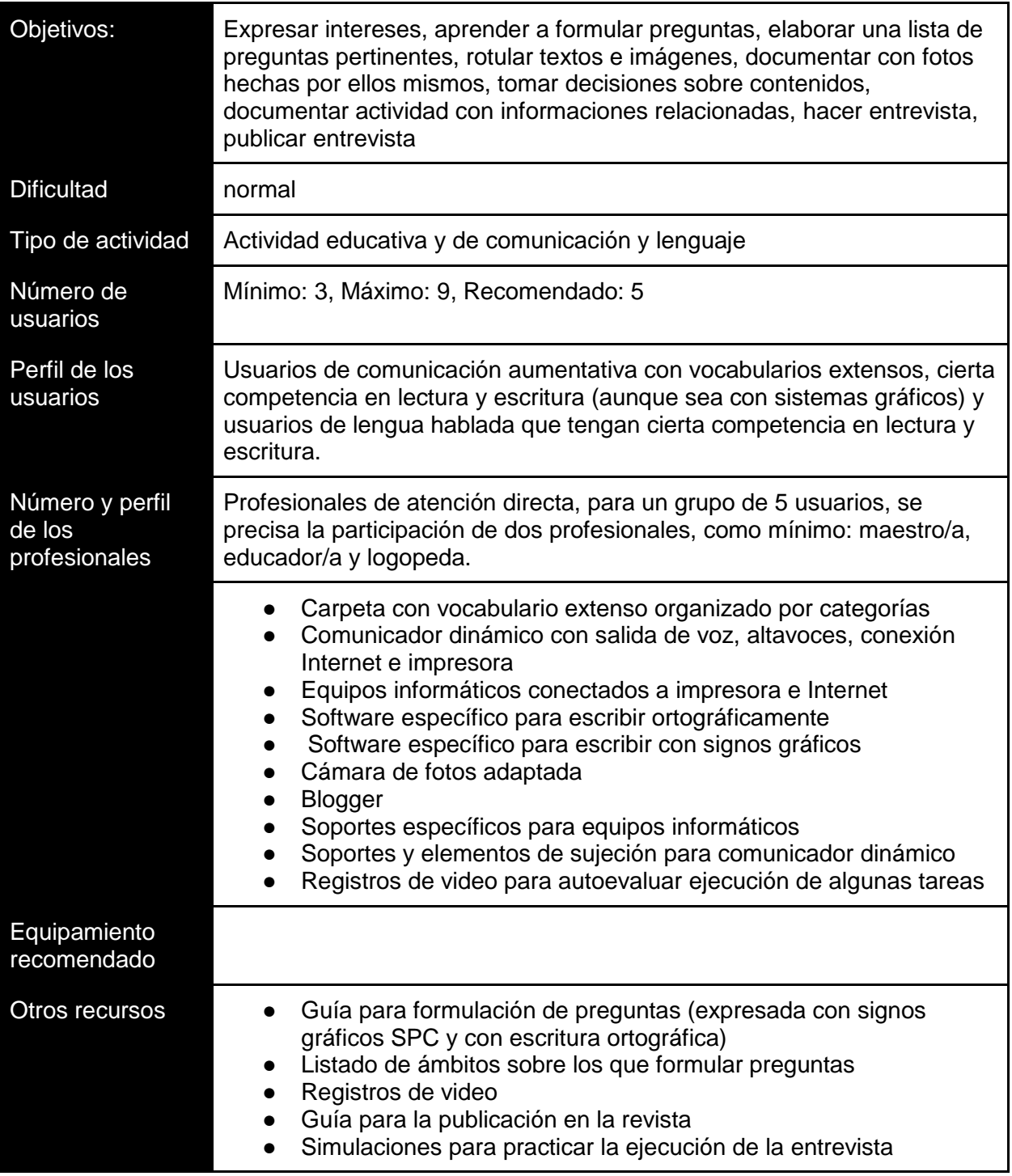

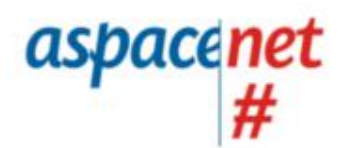

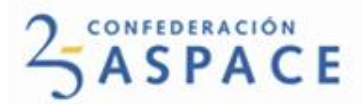

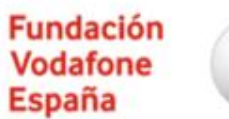

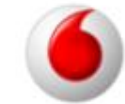

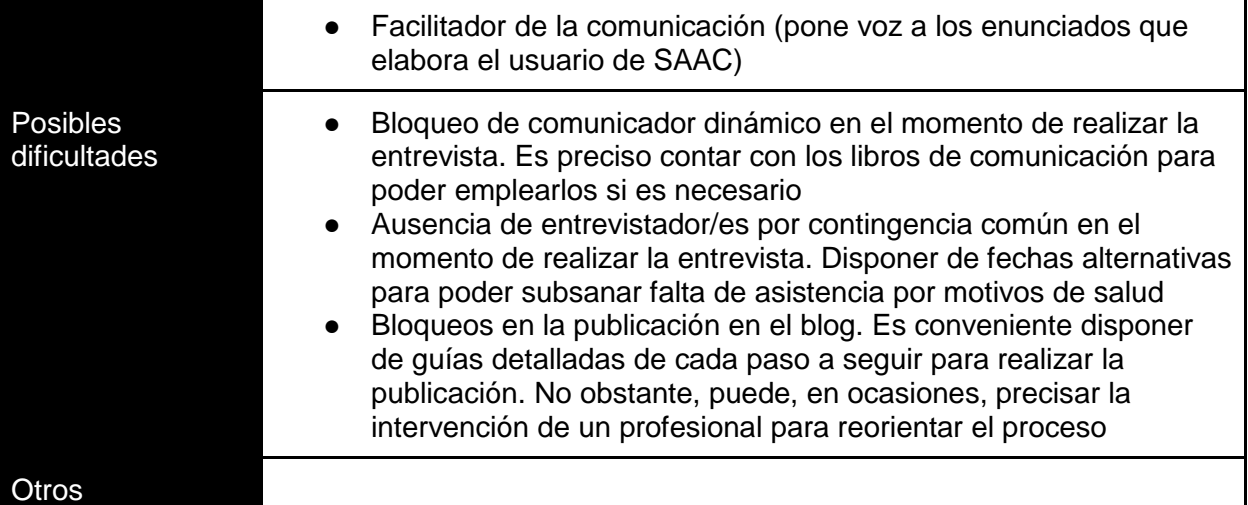

comentarios

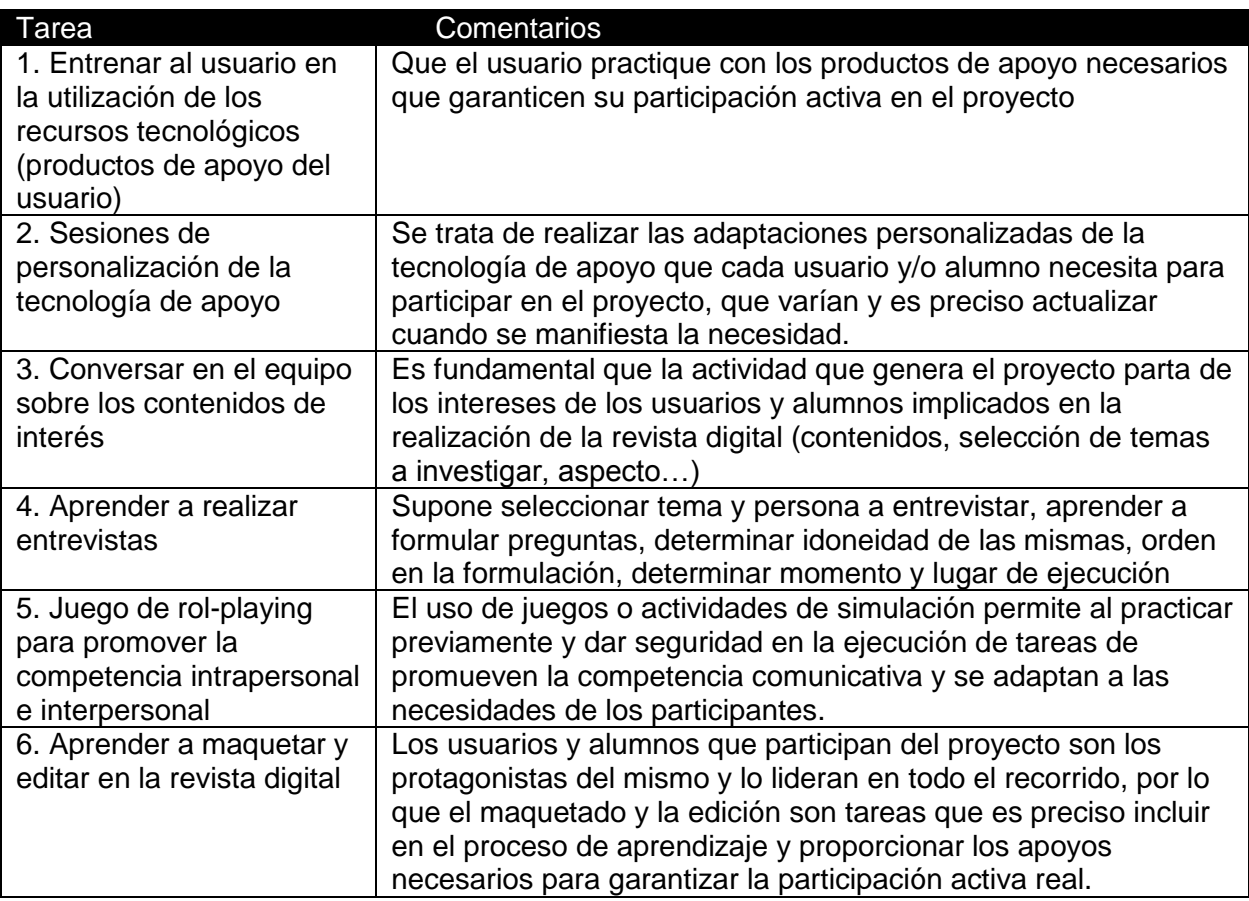

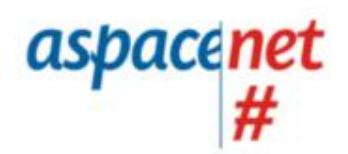

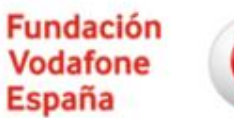

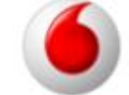

Un proyecto de Confederación ASPACE con la colaboración de Fundación Vodafone España

### Actividad 2: Documentar (actividades fuera del centro)

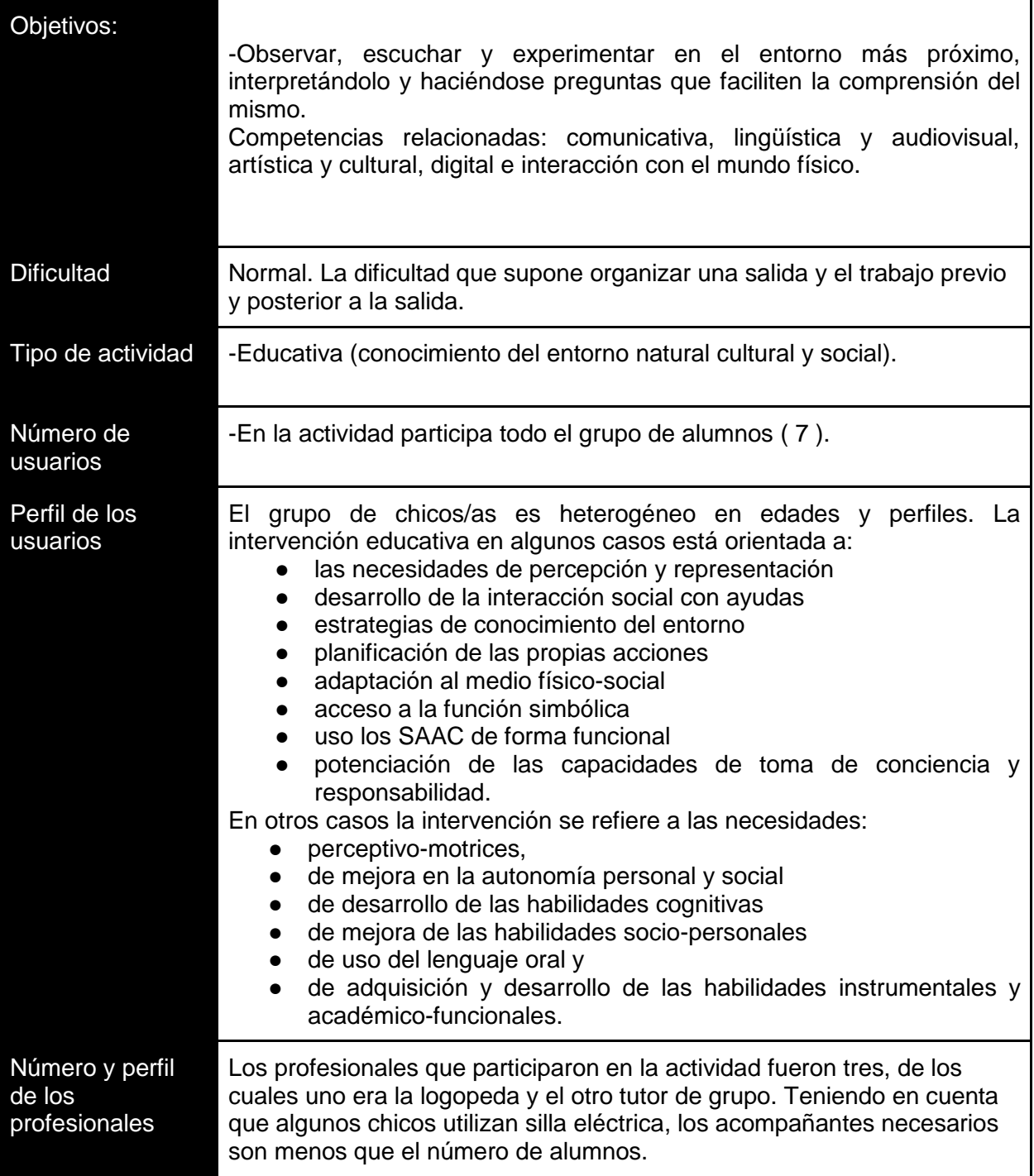

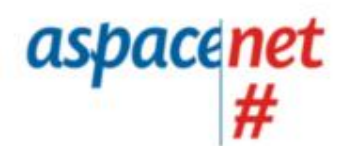

**2 SASPACE** 

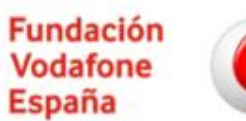

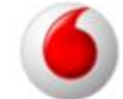

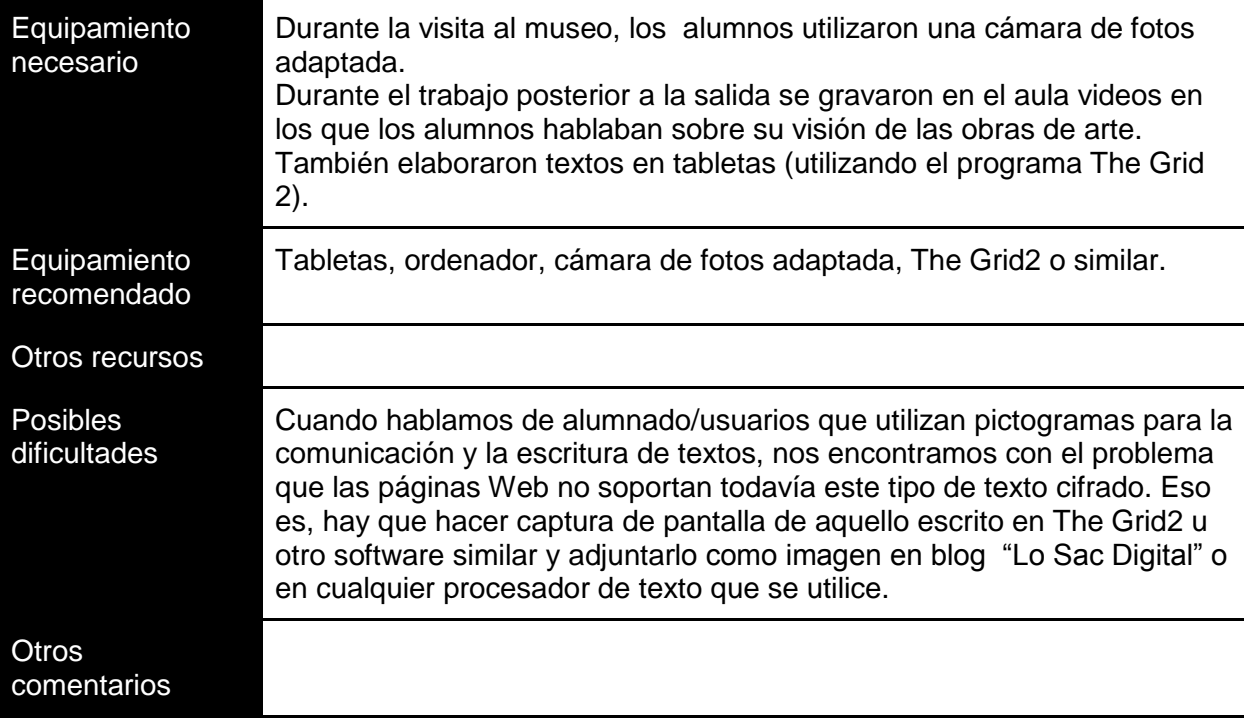

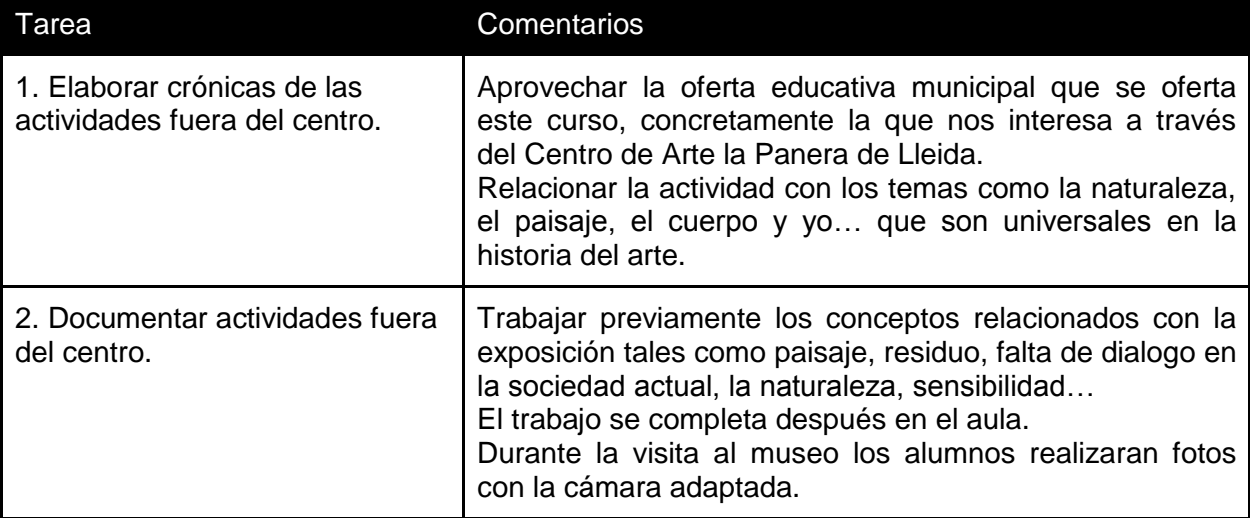

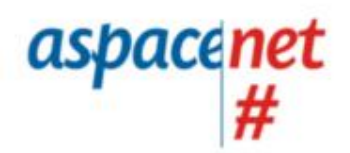

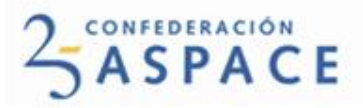

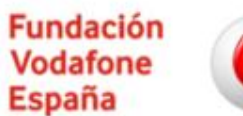

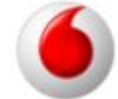

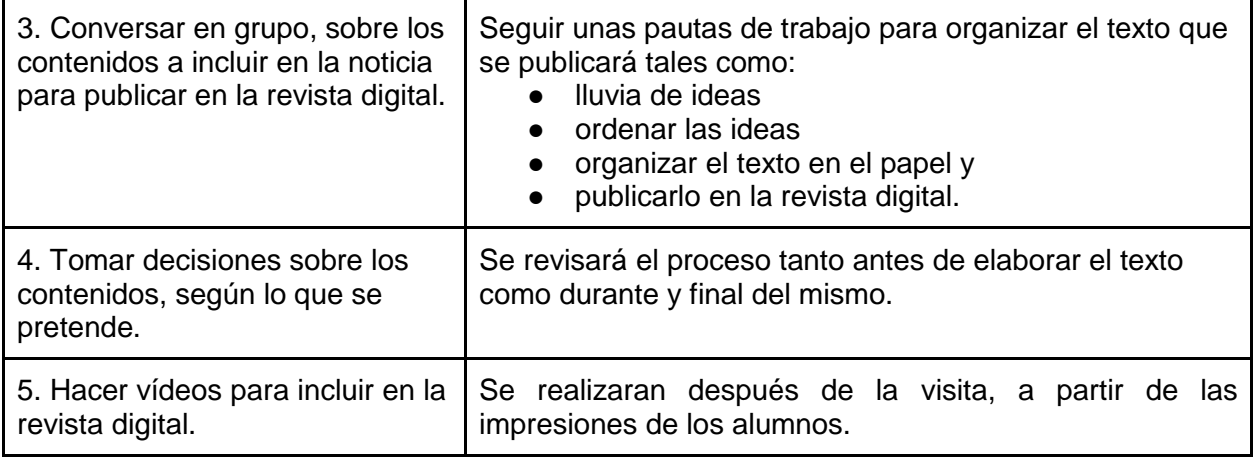

# Actividad 3: DEJA QUE TE CUENTE. ROTULACIÓN DE EXPERIENCIAS.

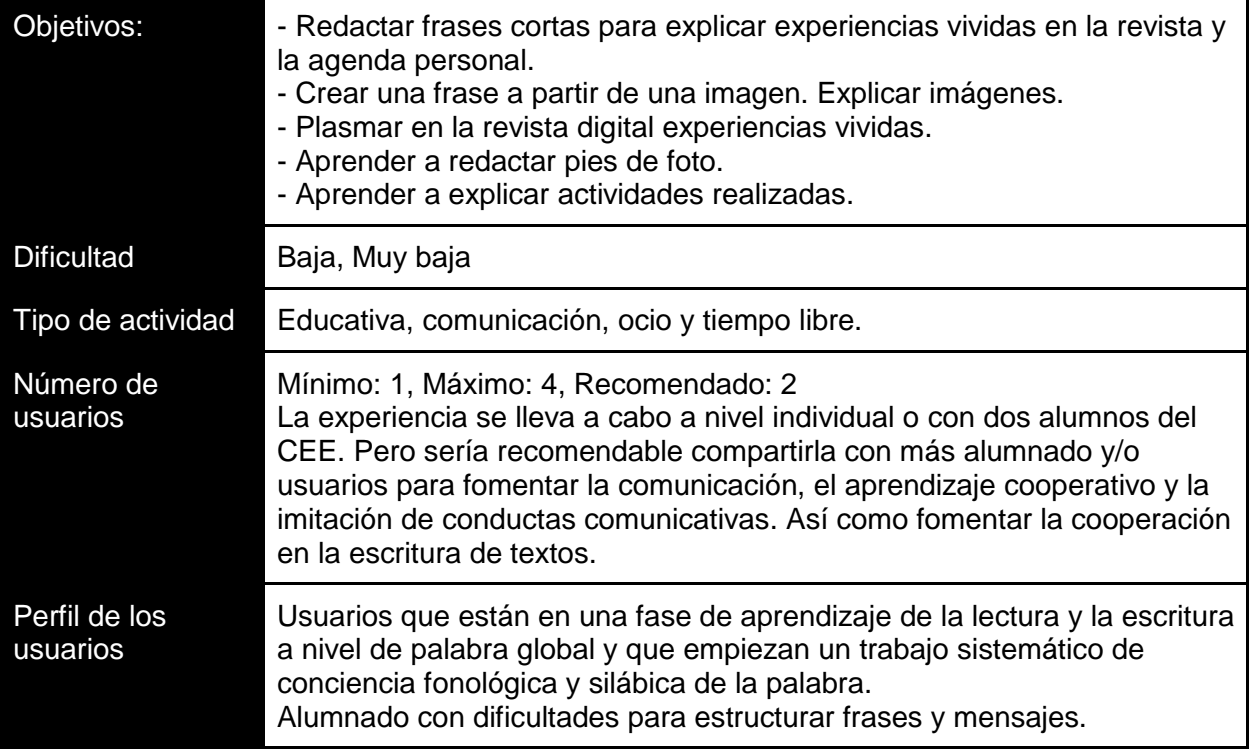

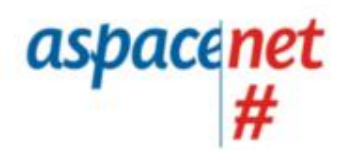

**2 SASPACE** 

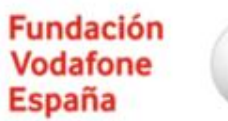

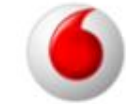

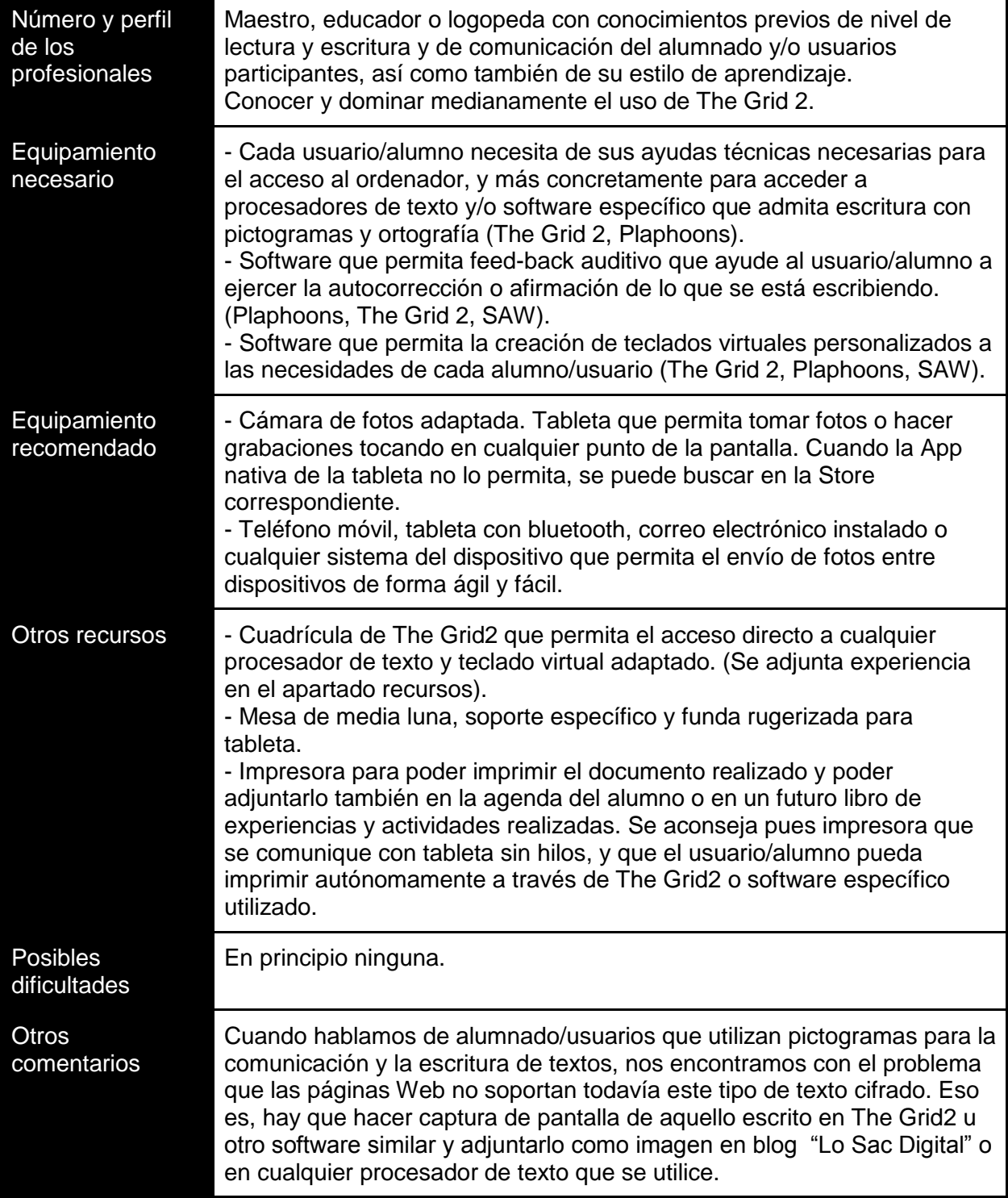

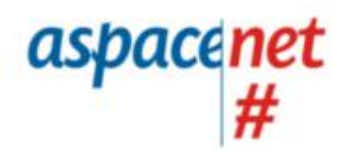

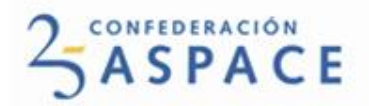

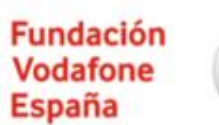

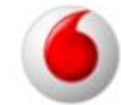

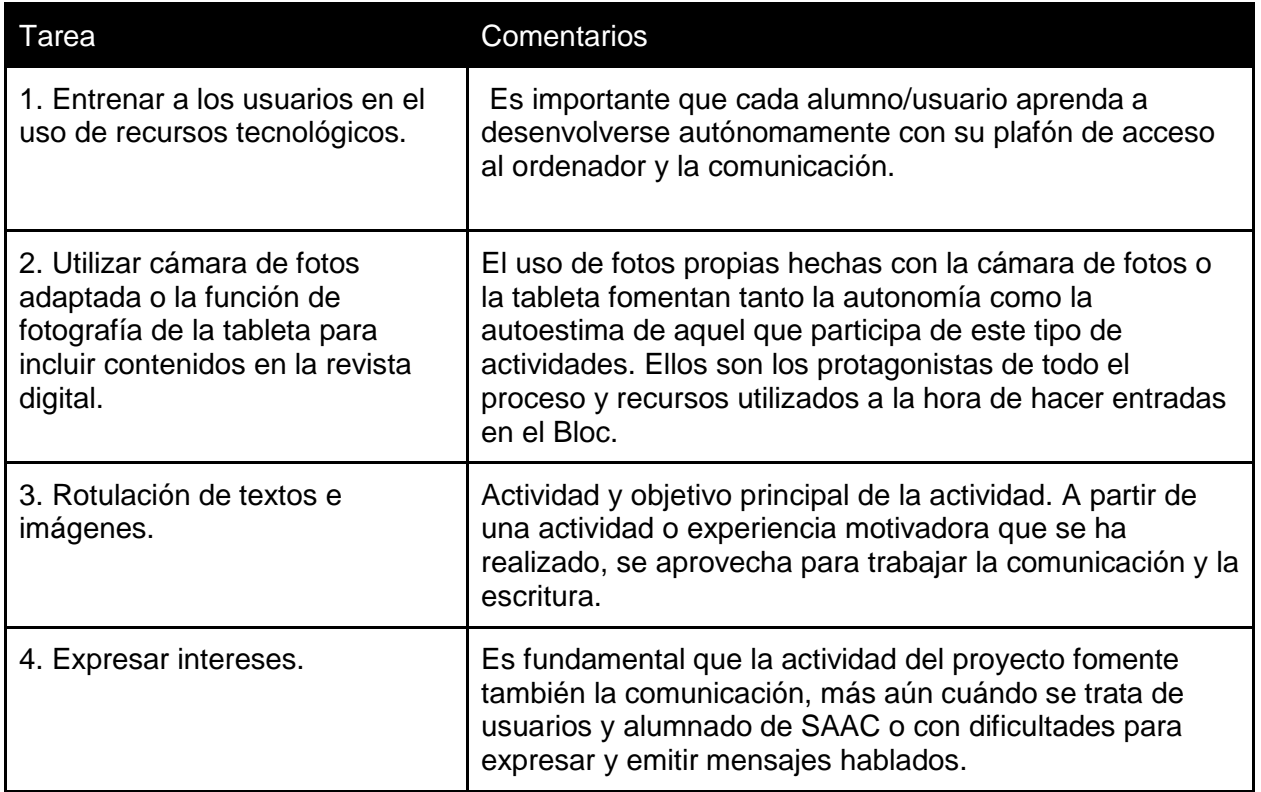

## Actividad4: Actualidad

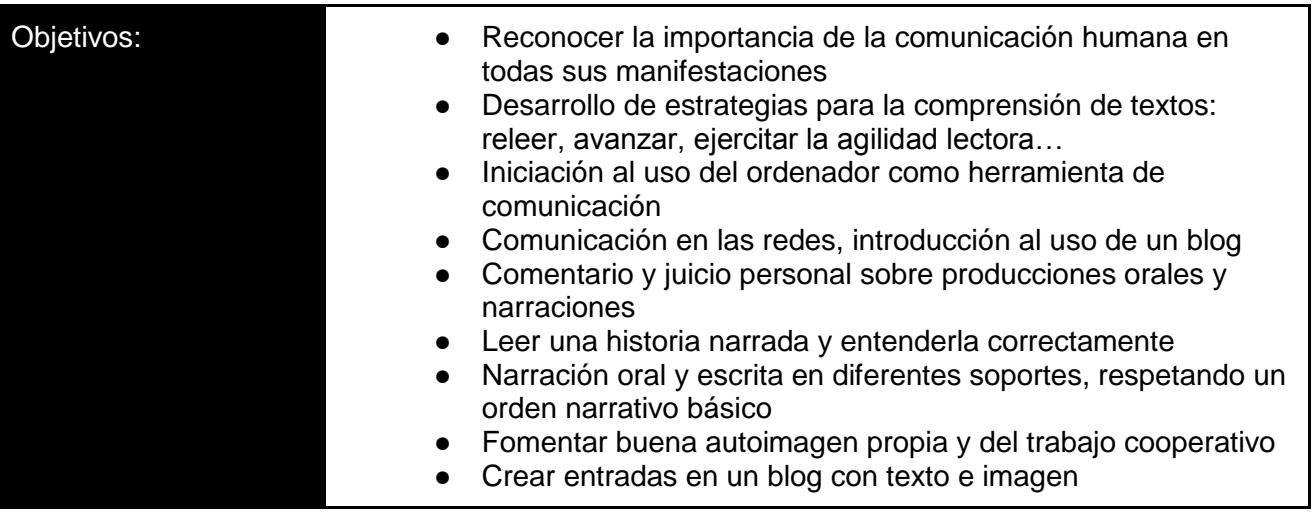

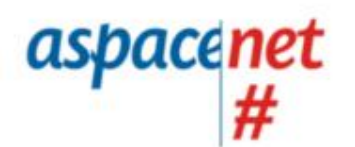

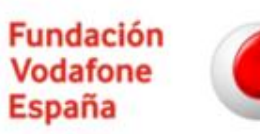

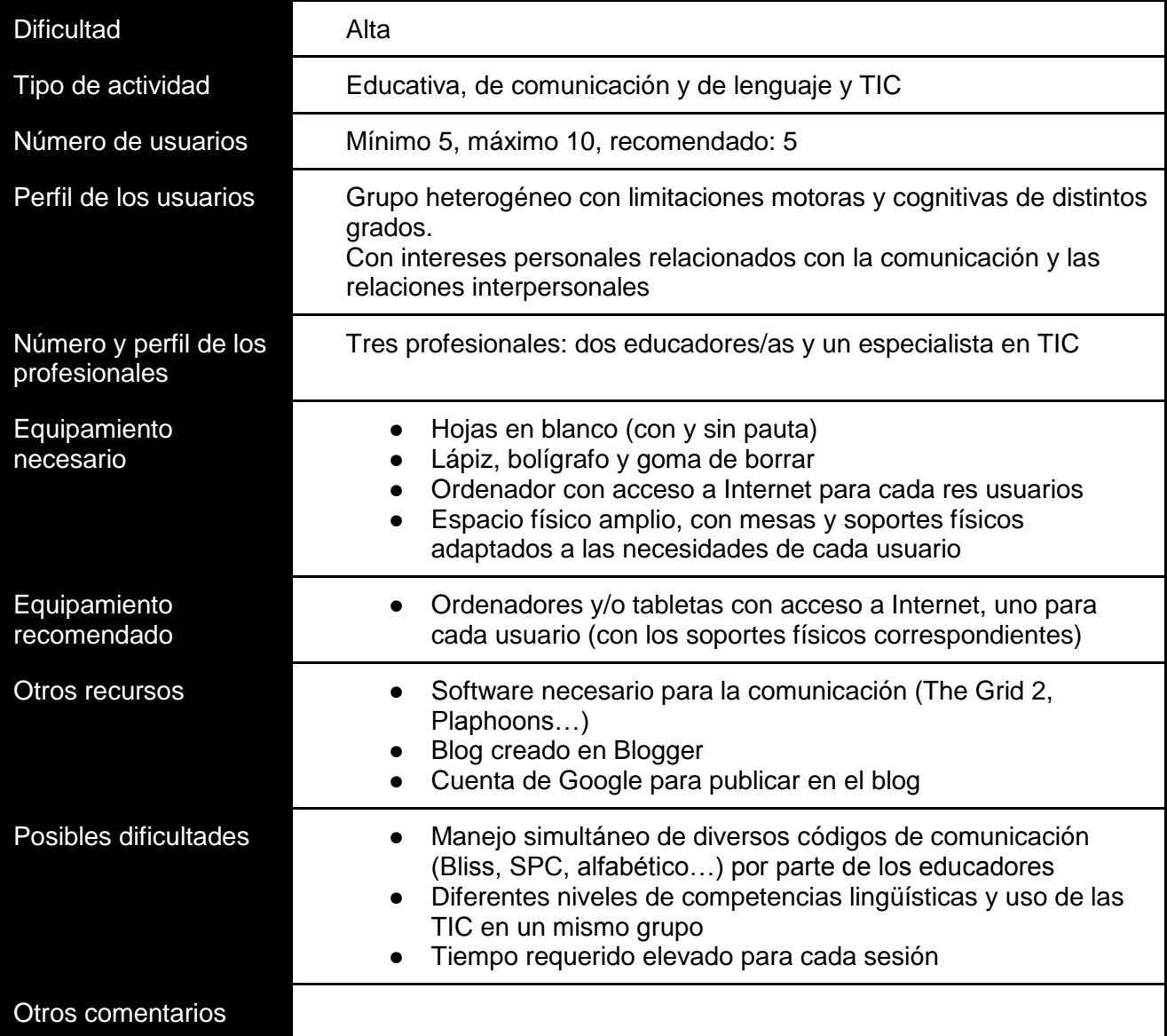

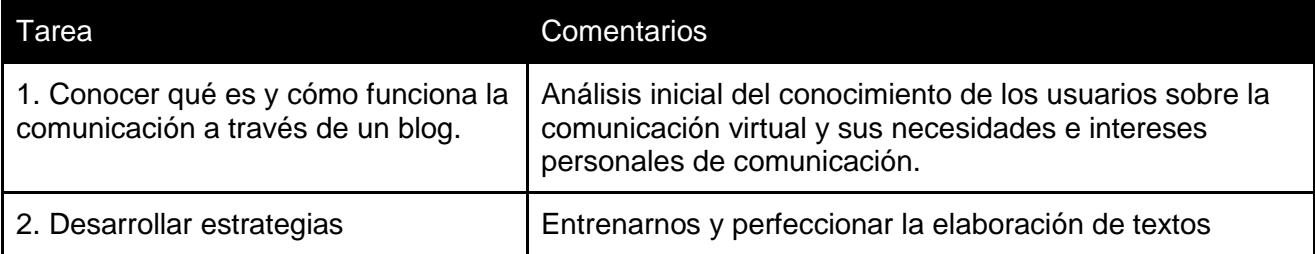

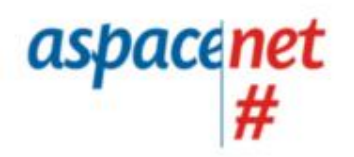

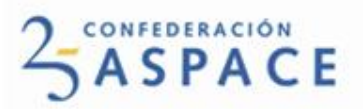

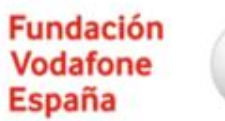

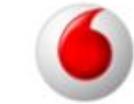

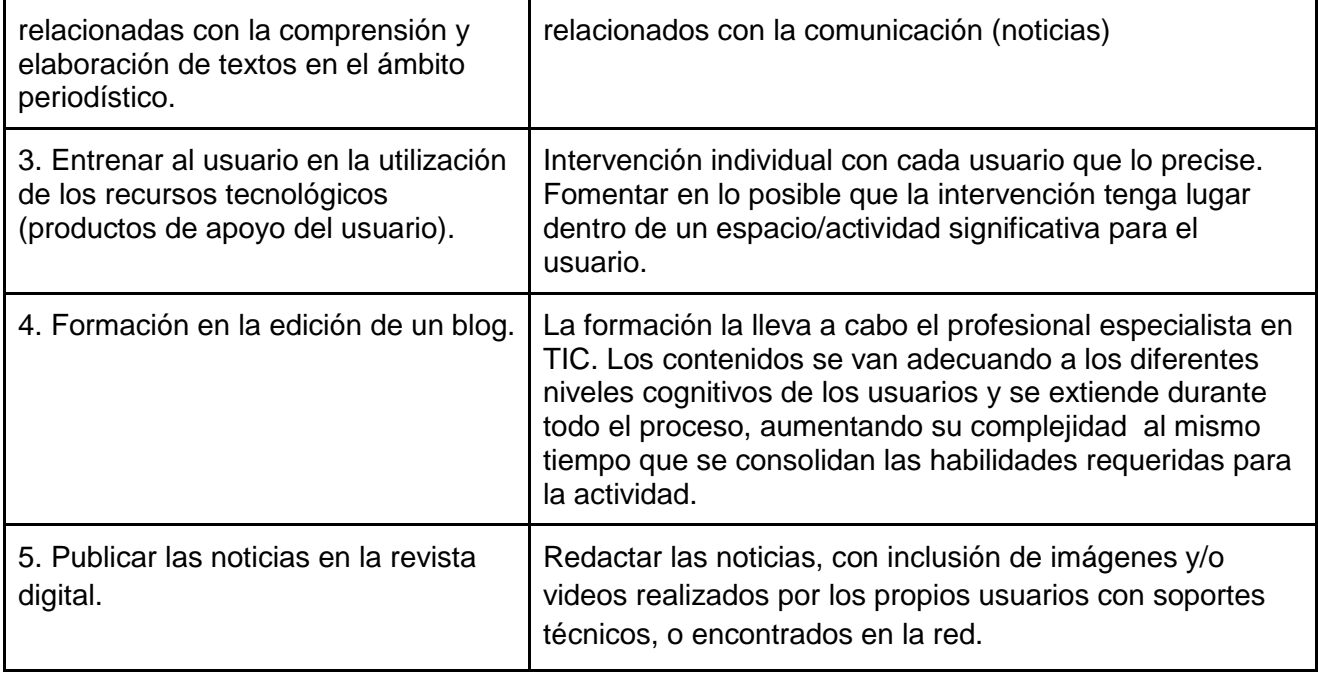

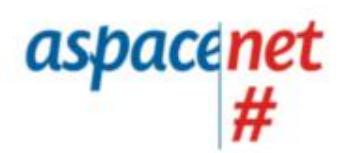

**2 SPACE** 

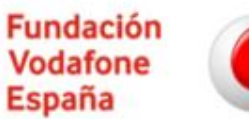

Un proyecto de Confederación ASPACE con la colaboración de Fundación Vodafone España

# Recurso 1: Adaptación de ratón para utilizar con pulsador

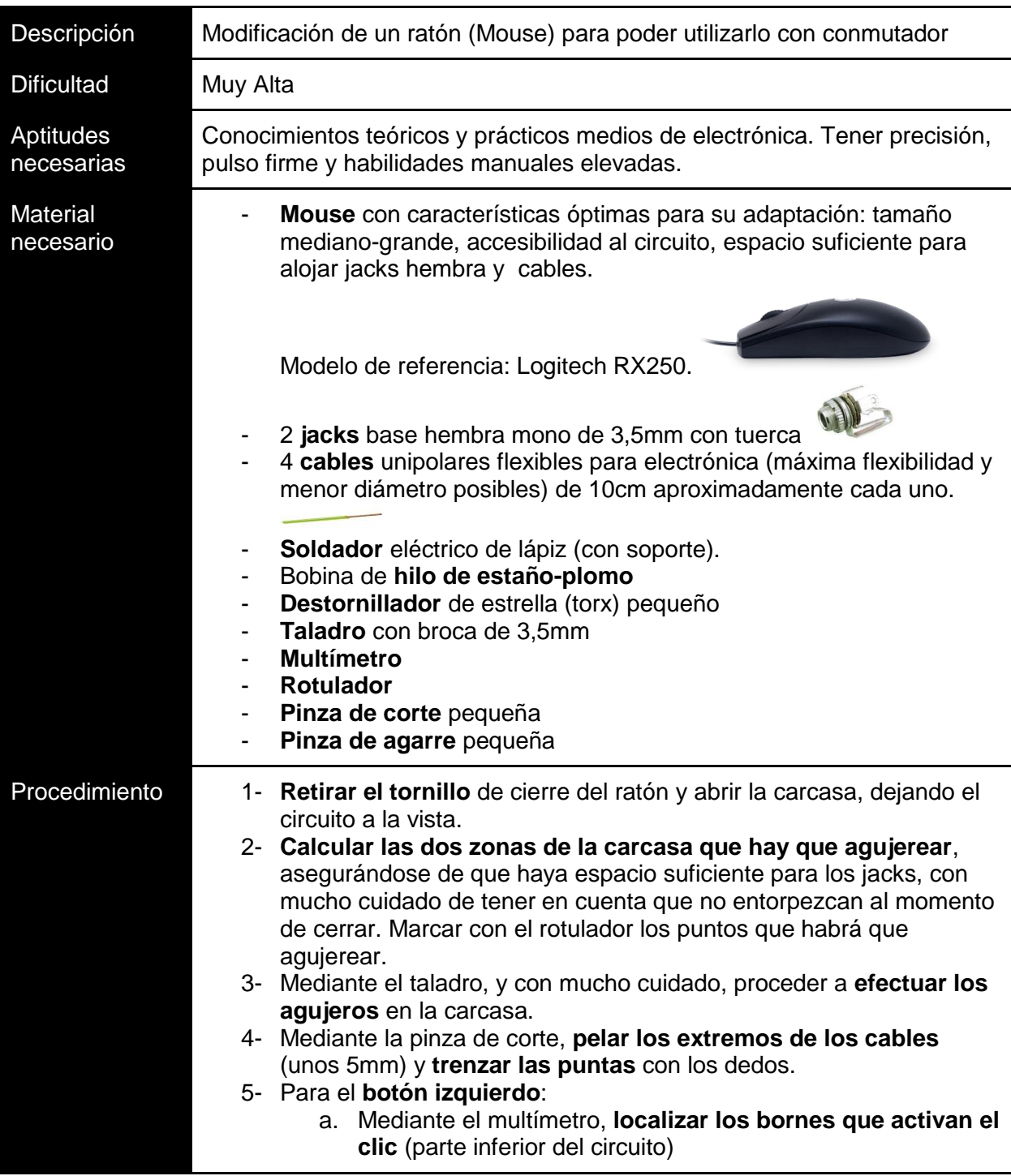

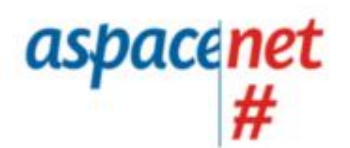

**2 ASPACE** 

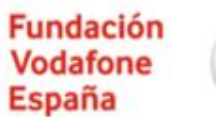

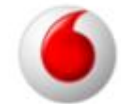

Un proyecto de Confederación ASPACE con la colaboración de Fundación Vodafone España

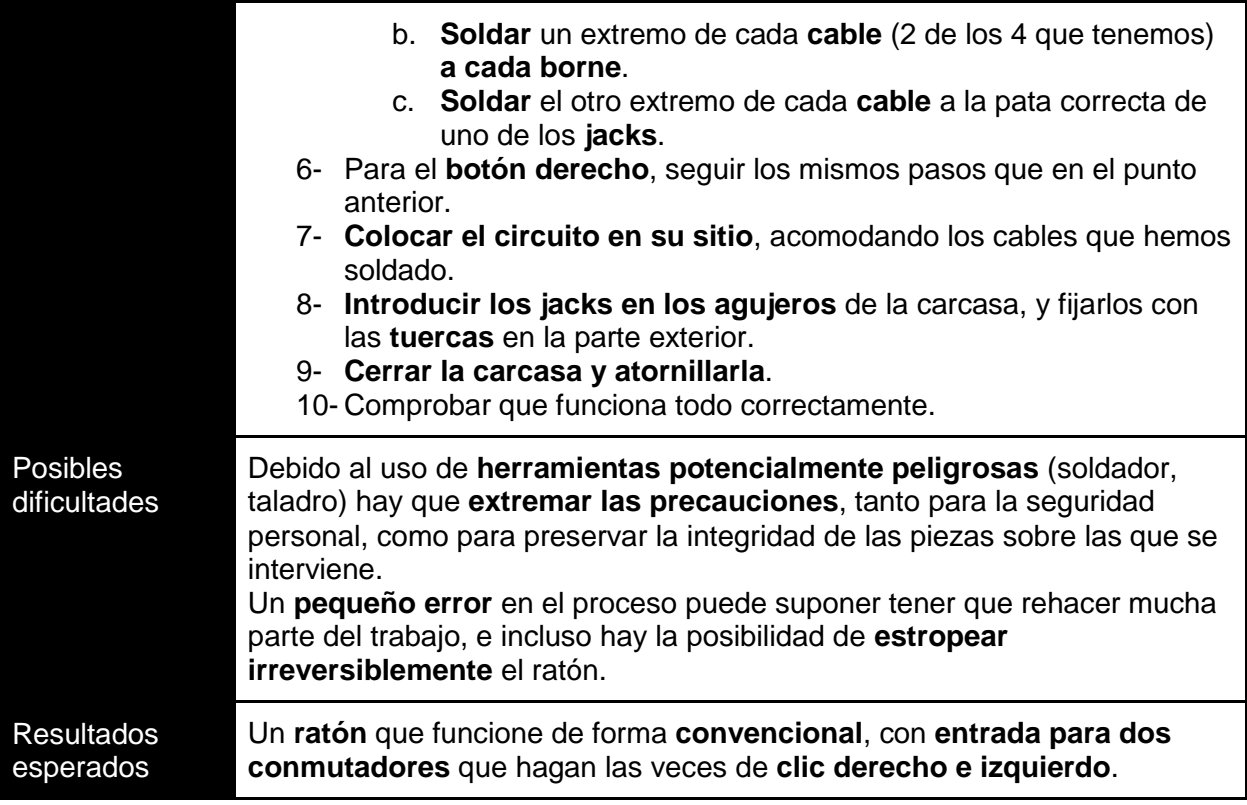

## Recurso 2: Comunicador con The Grid 2

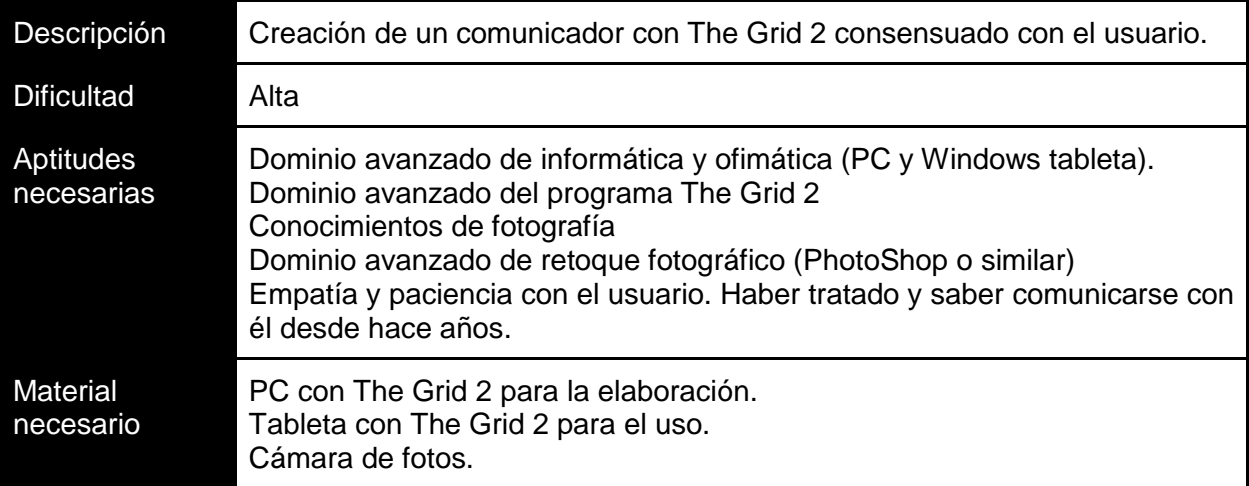

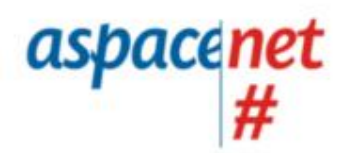

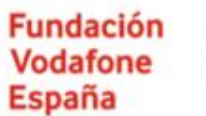

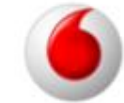

Un proyecto de Confederación ASPACE con la colaboración de Fundación Vodafone España

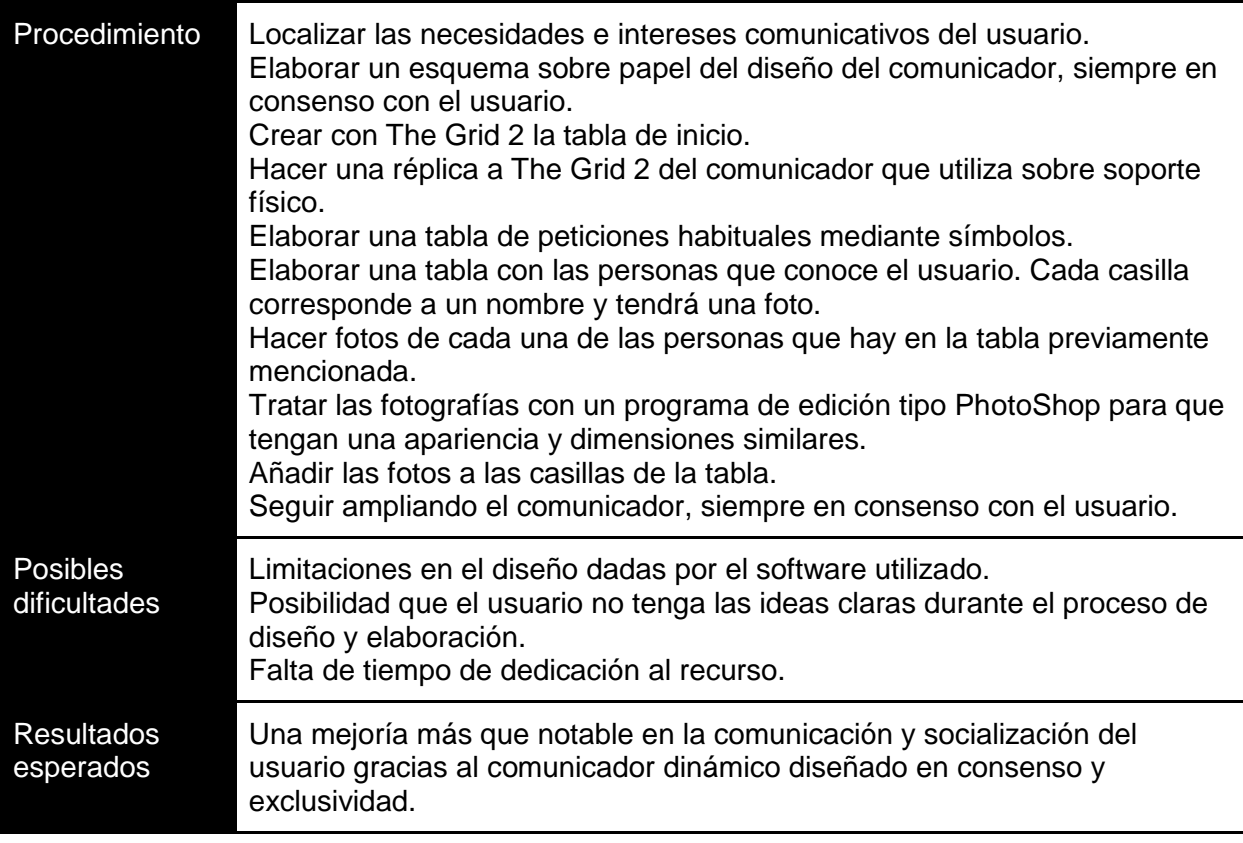

## Recurso 3: Creación de un artículo en Blogger

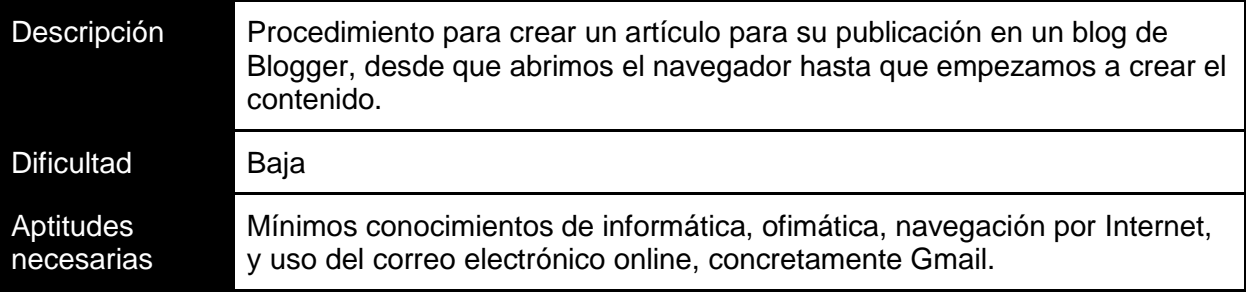

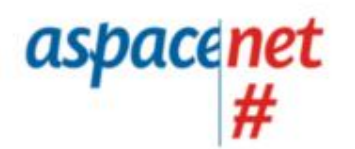

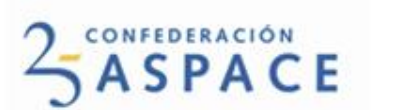

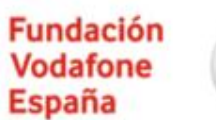

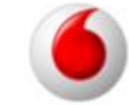

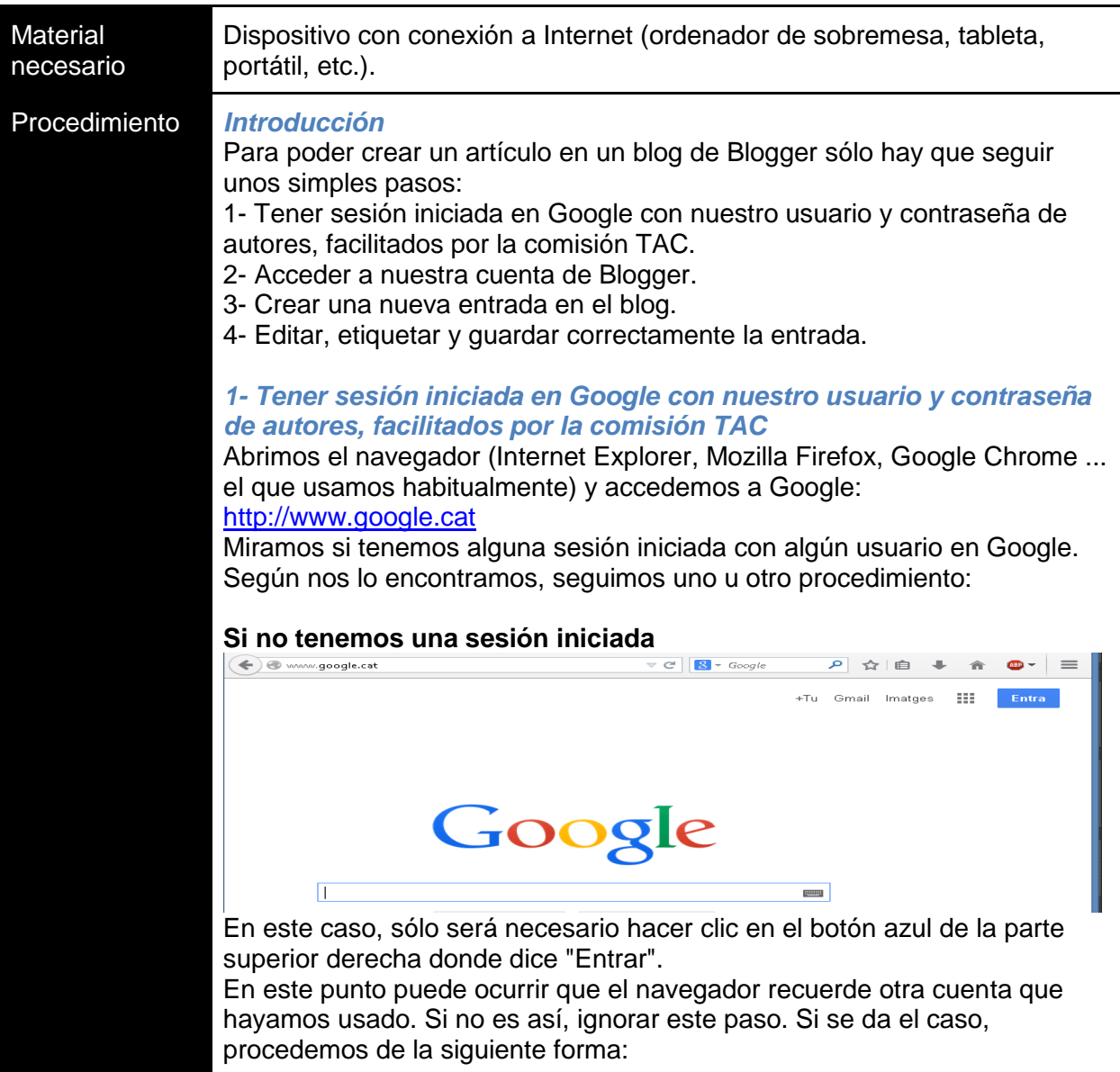

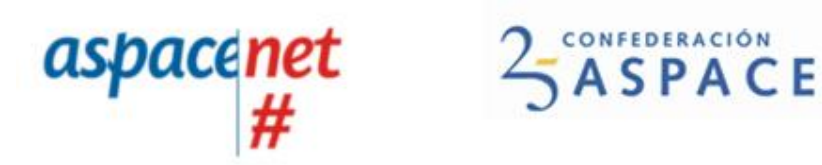

**Fundación** Vodafone **España** 

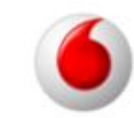

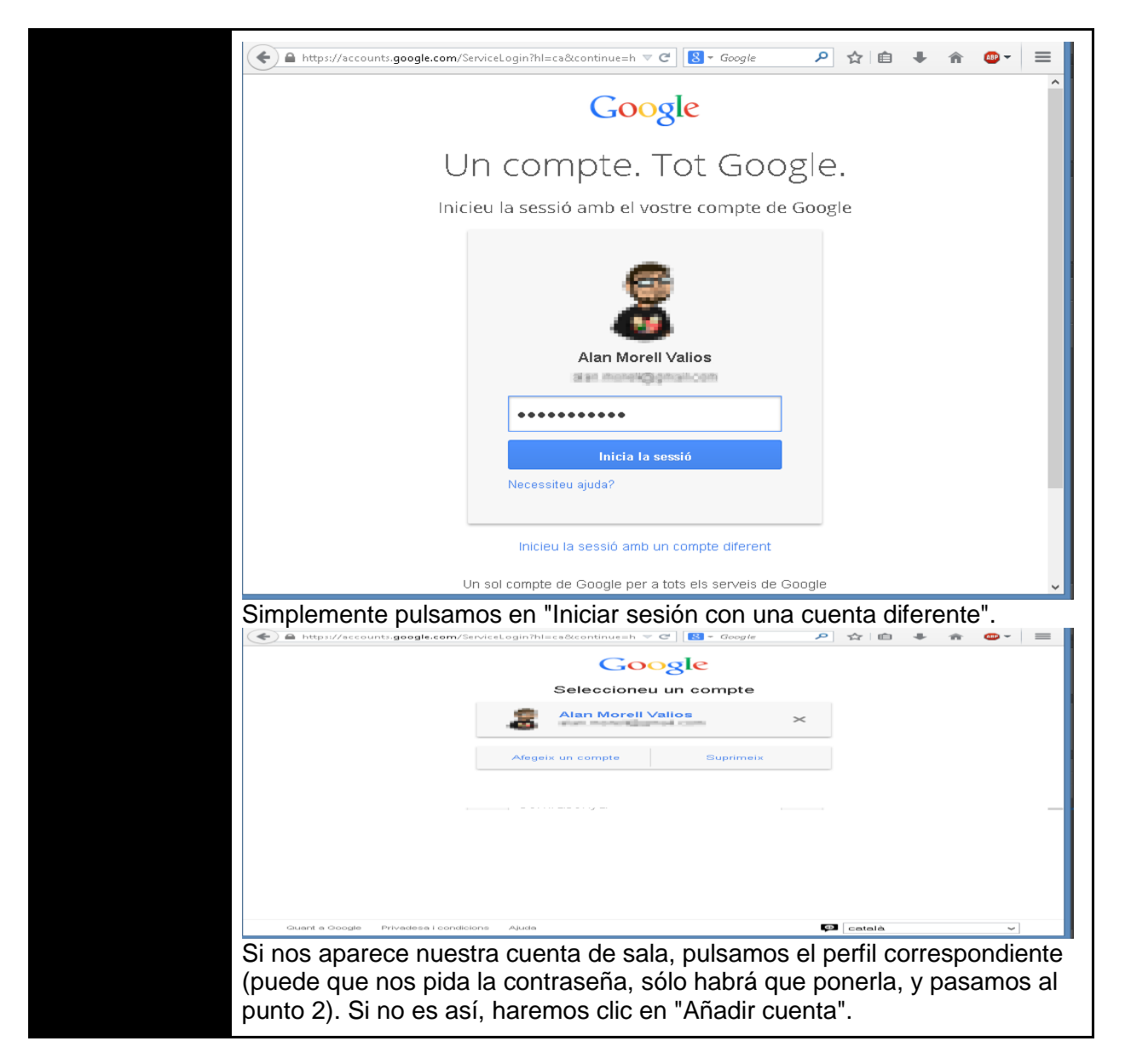

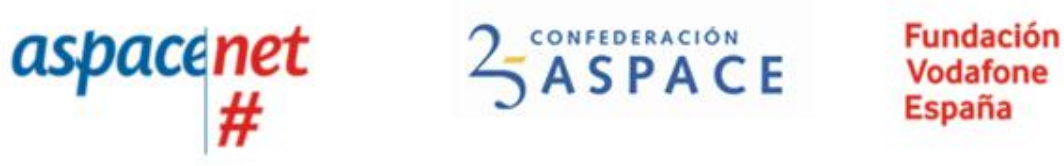

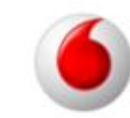

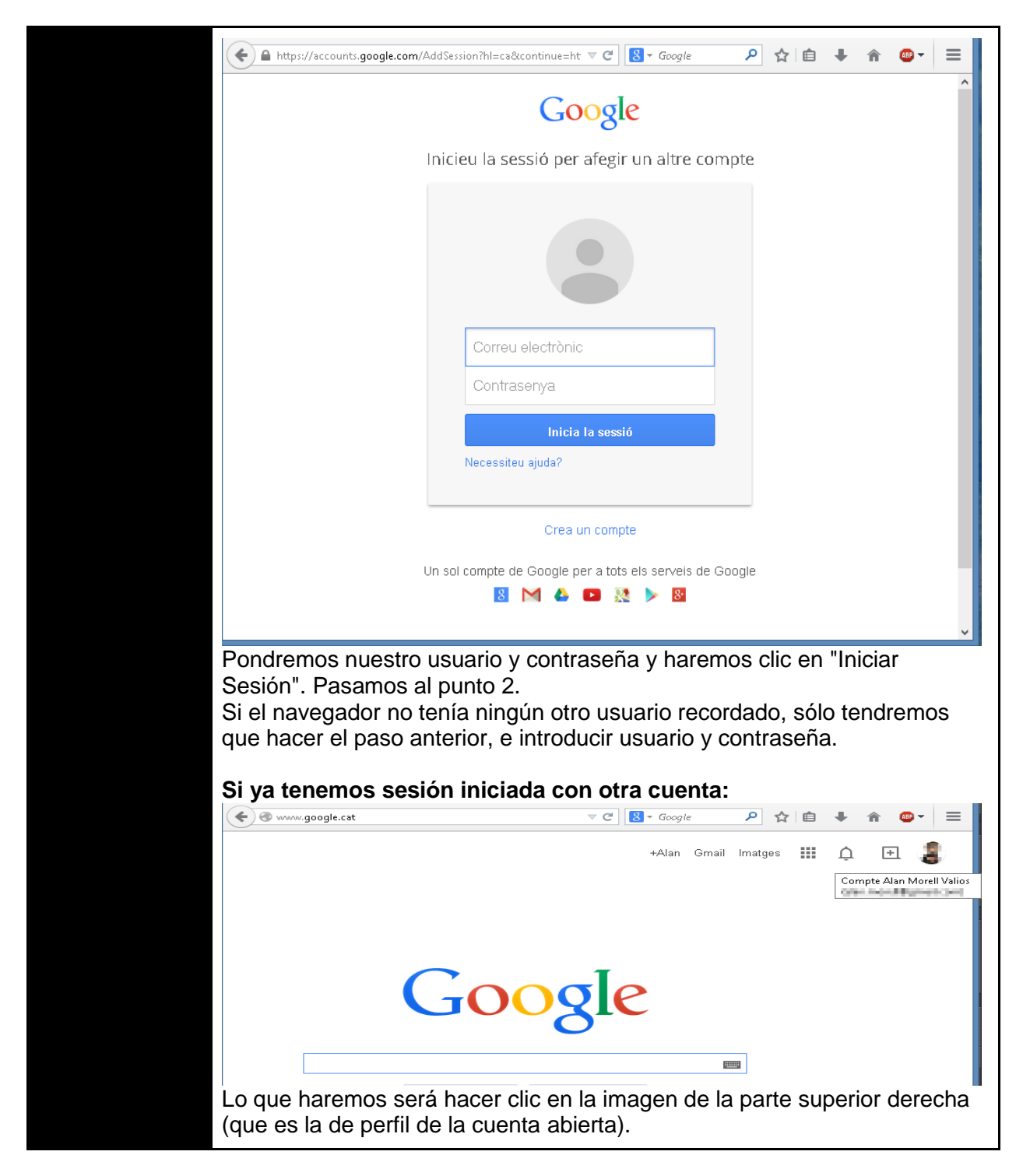

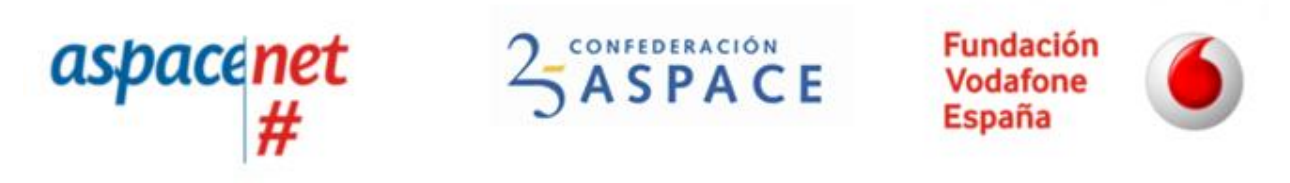

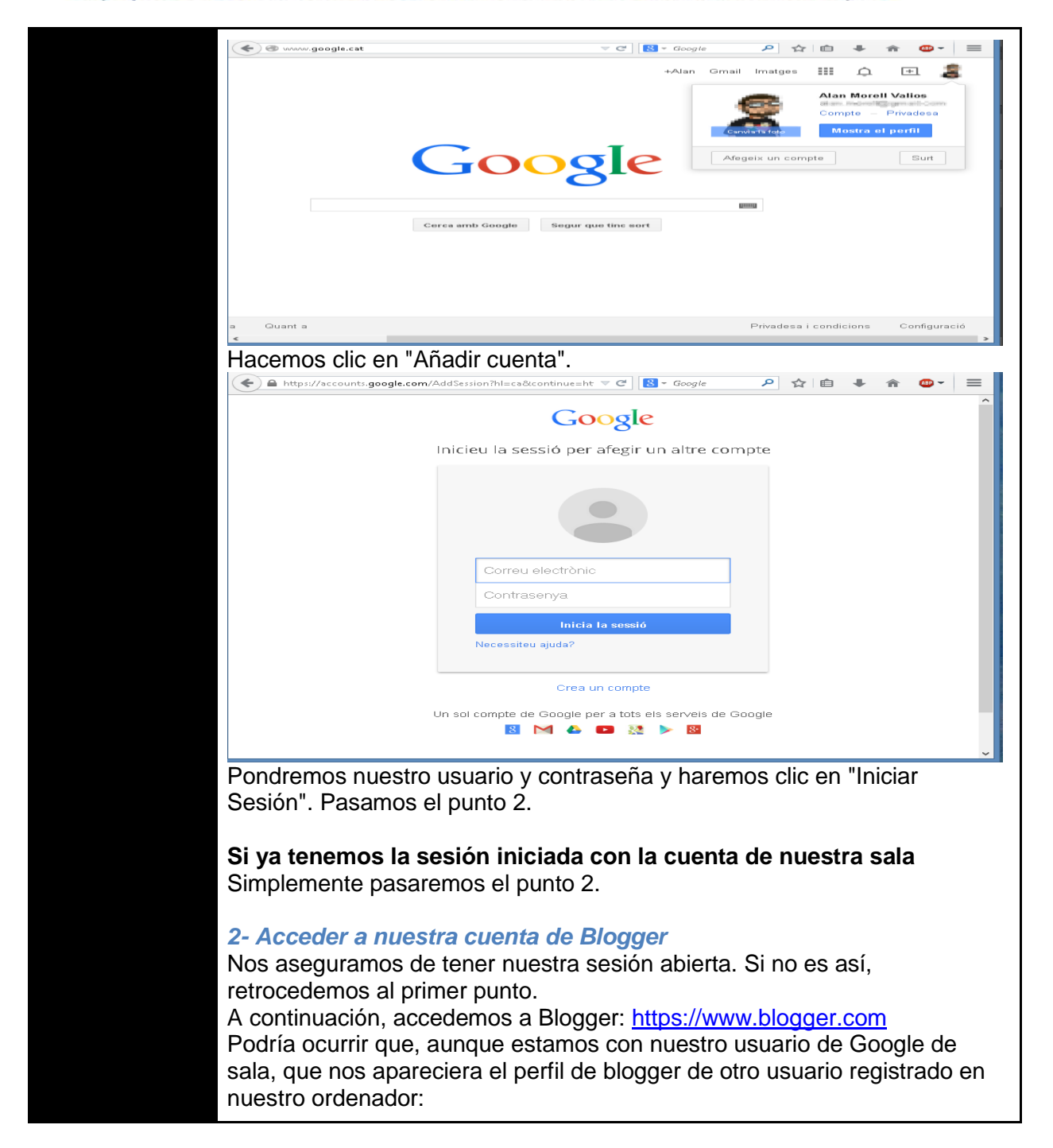

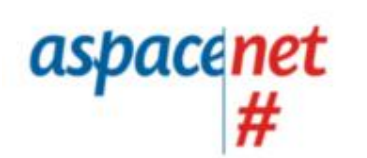

CONFEDERACIÓN **ASPACE** 

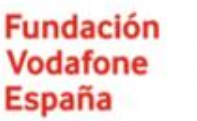

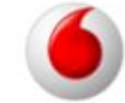

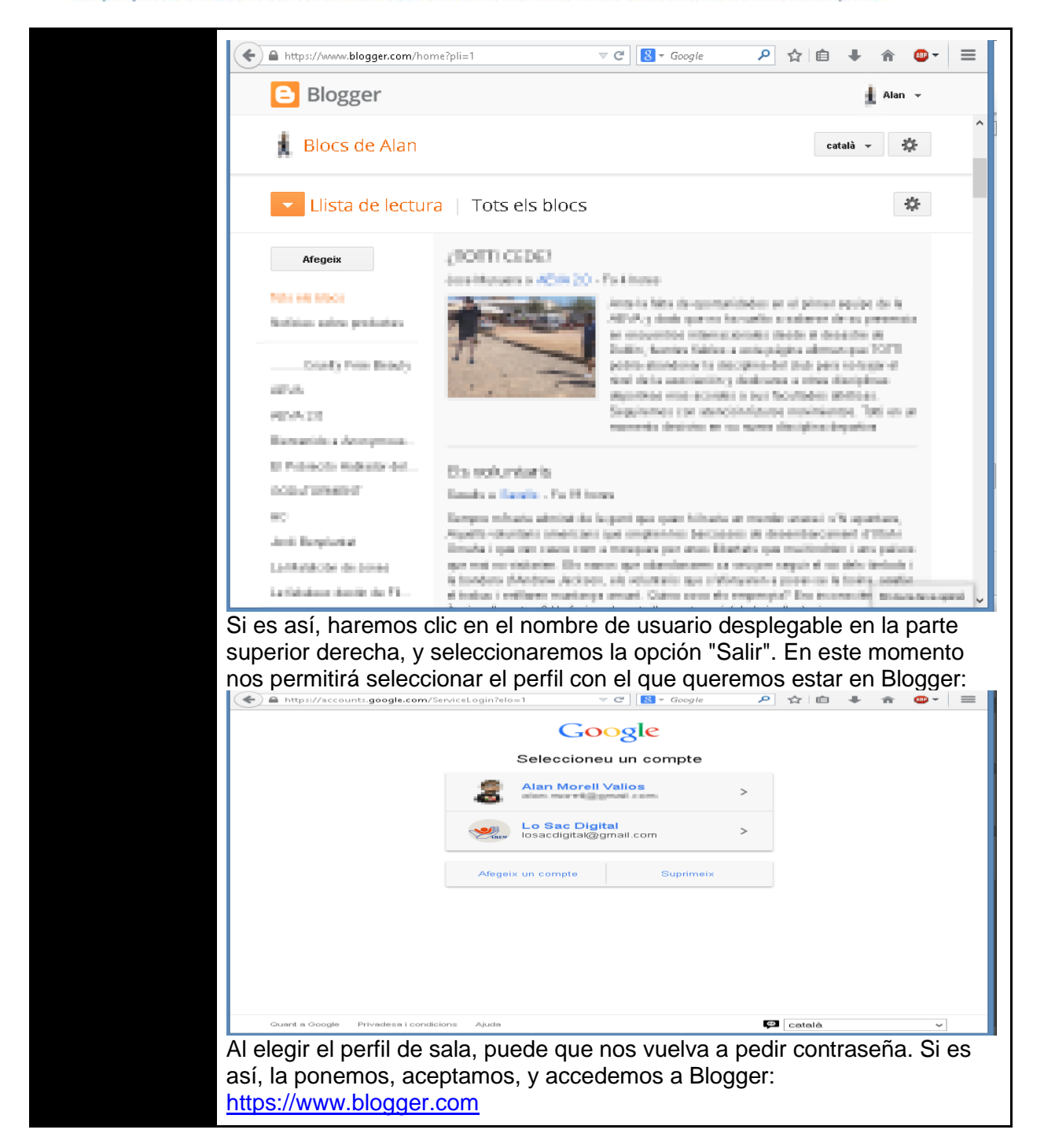

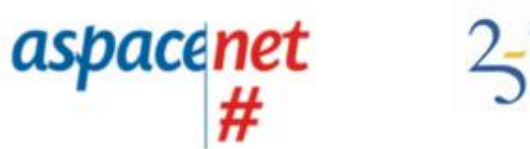

**2 ASPACE** 

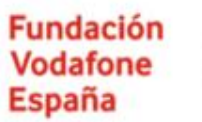

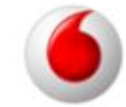

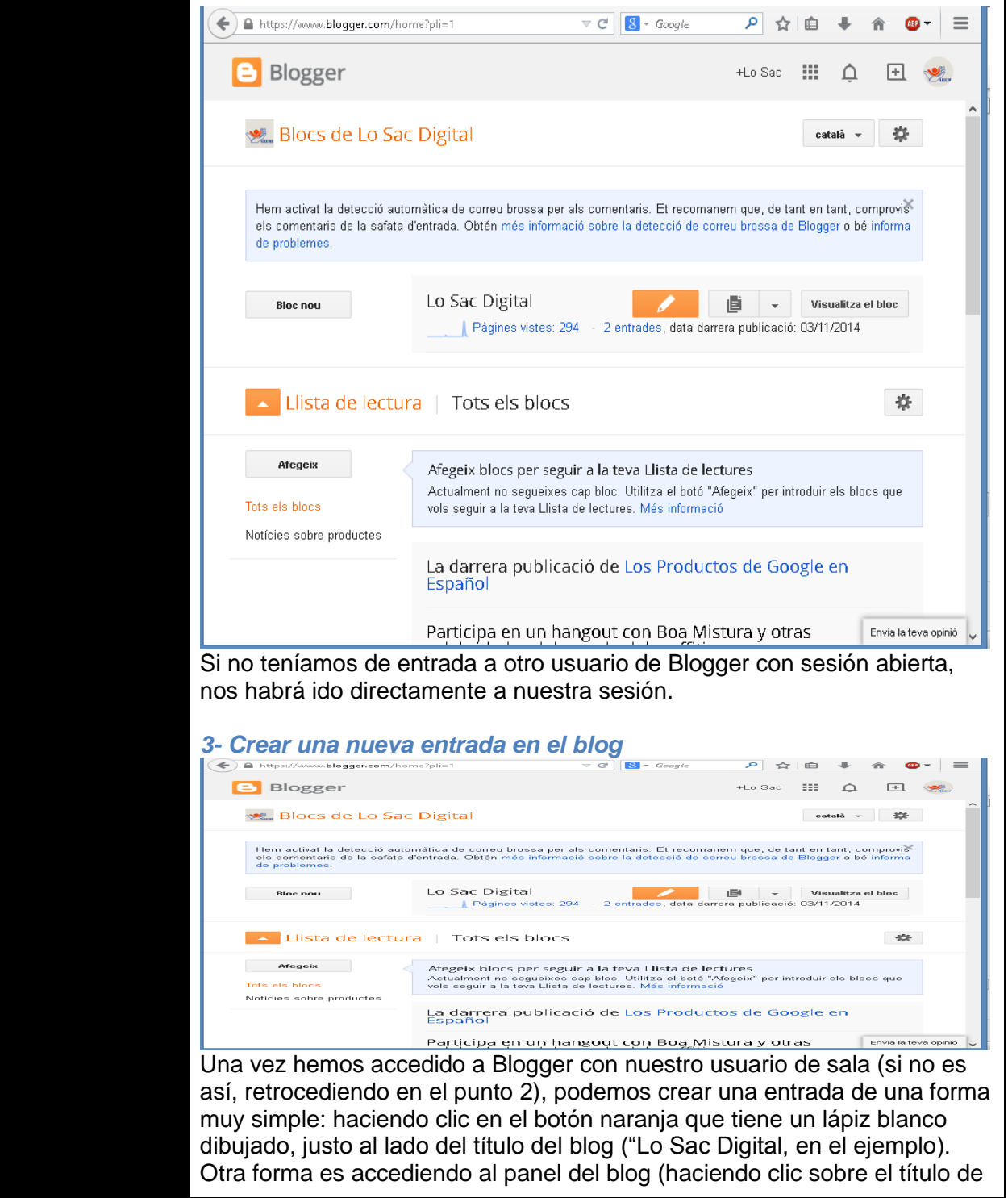

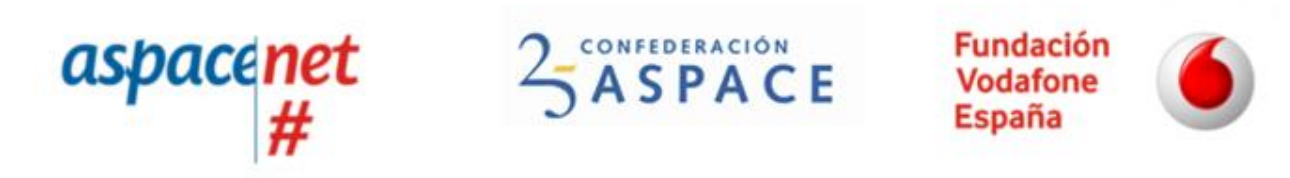

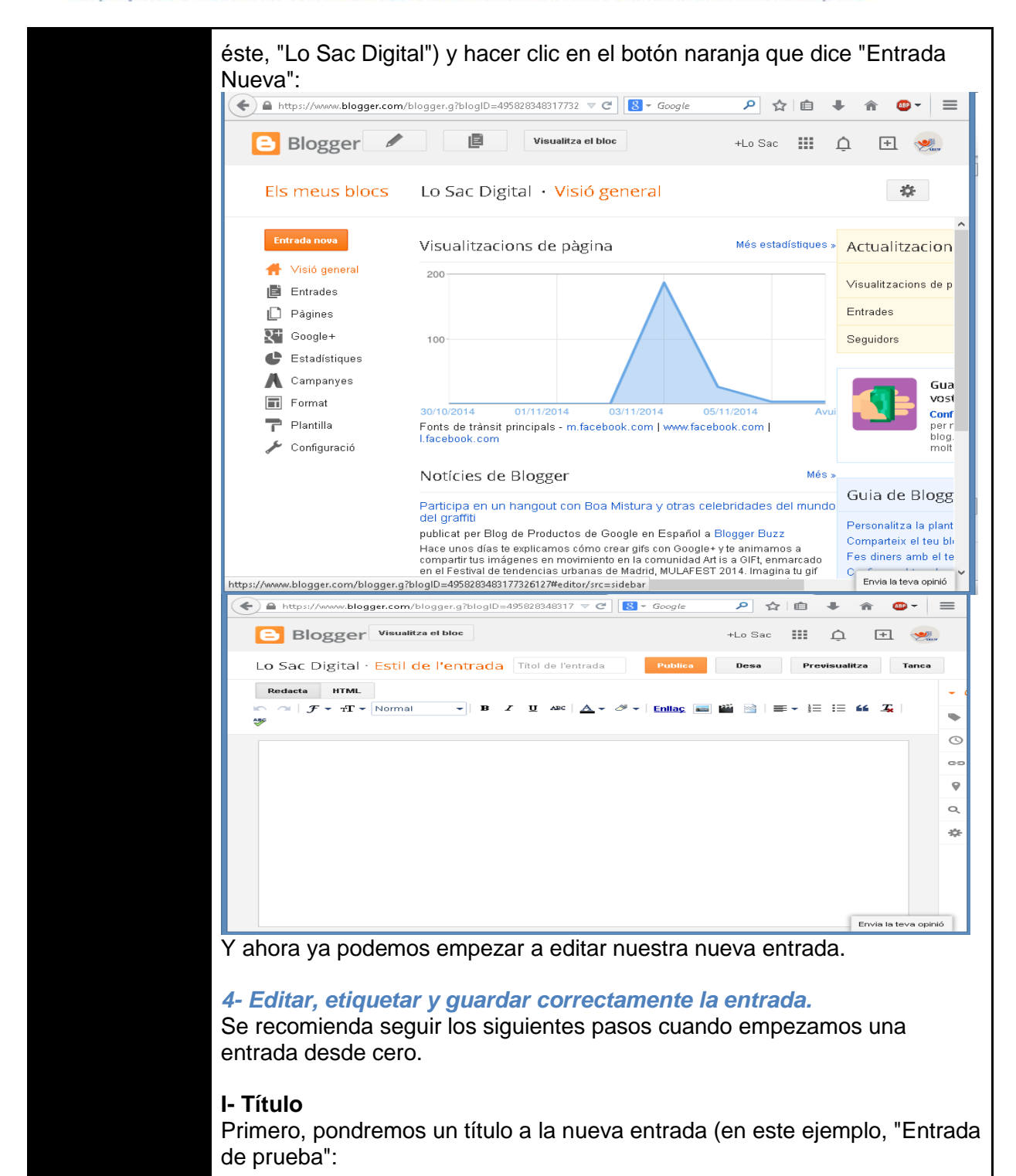

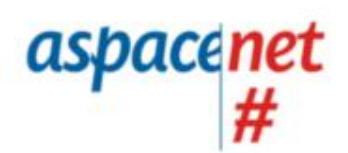

CONFEDERACIÓN **SASPACE** 

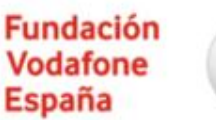

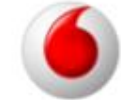

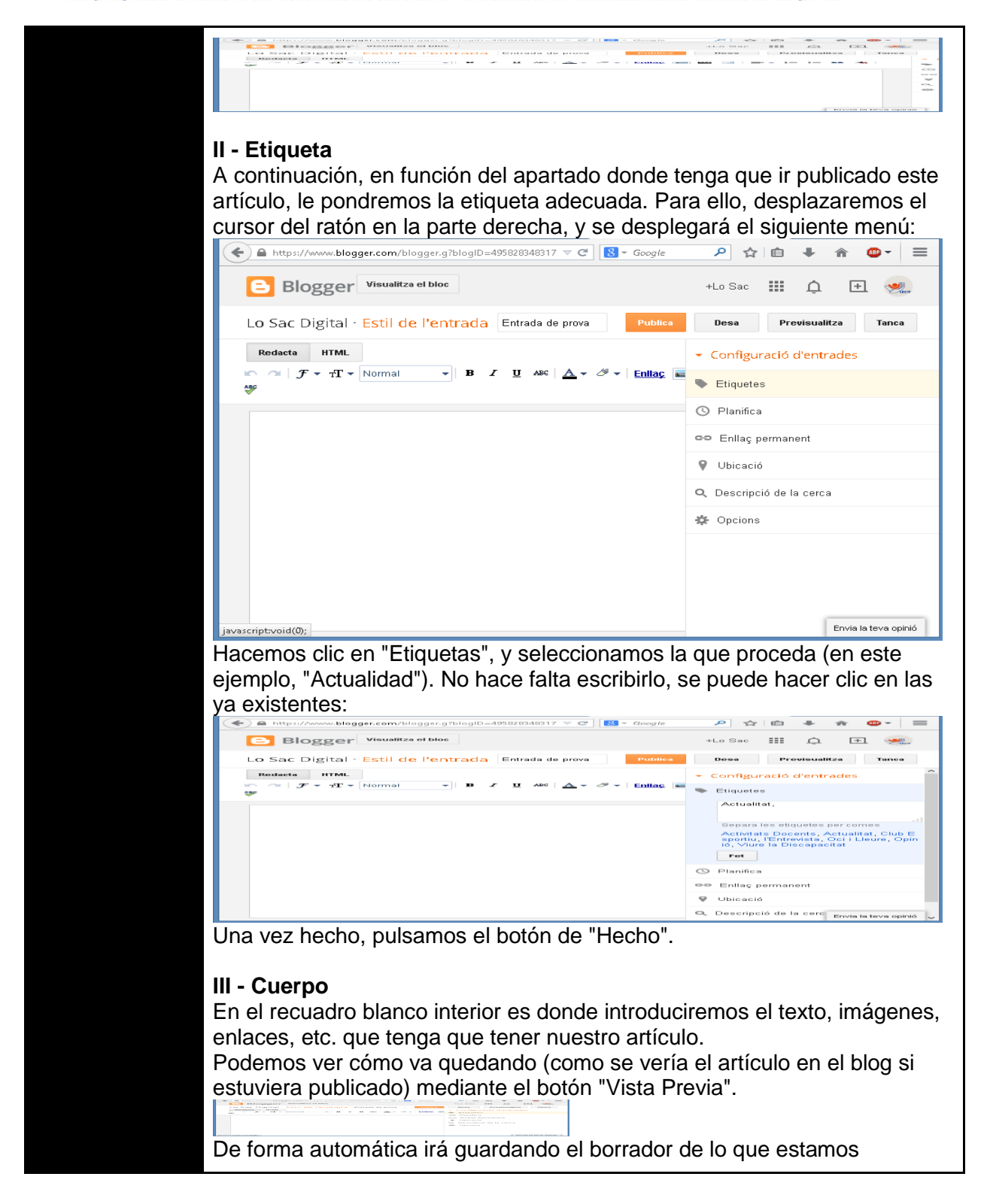

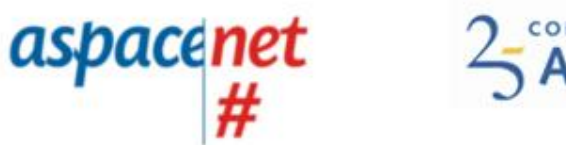

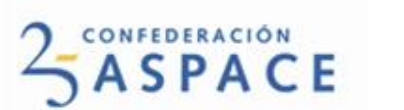

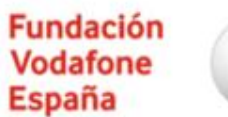

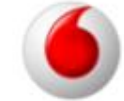

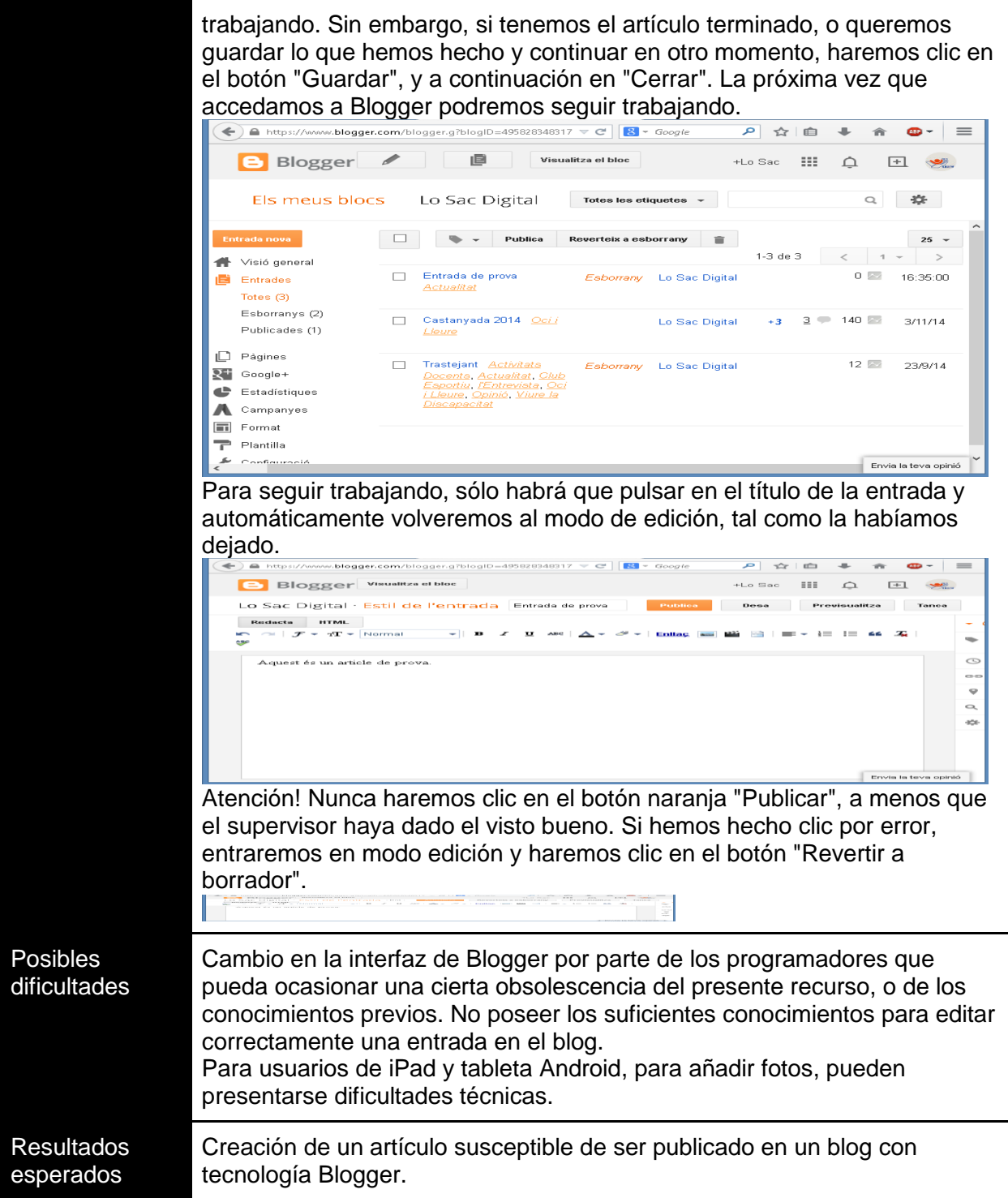

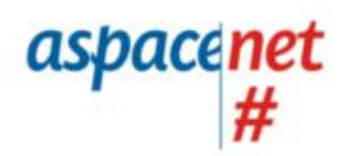

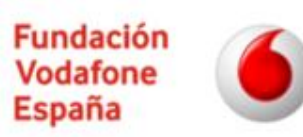

Un proyecto de Confederación ASPACE con la colaboración de Fundación Vodafone España

## Recurso 4: Acceso a Word con Tableta + The Grid 2

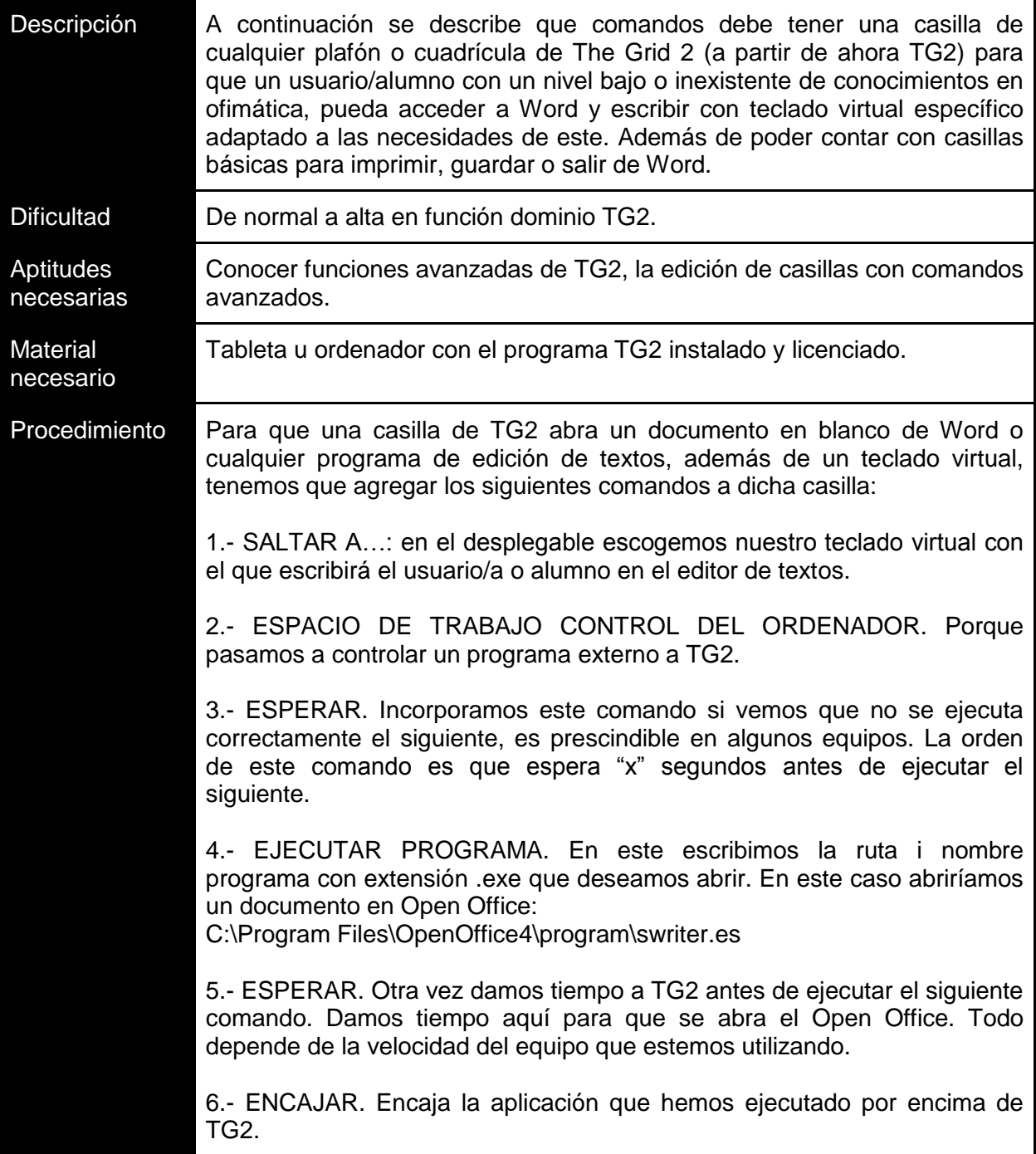

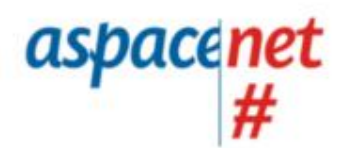

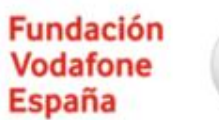

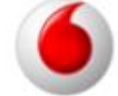

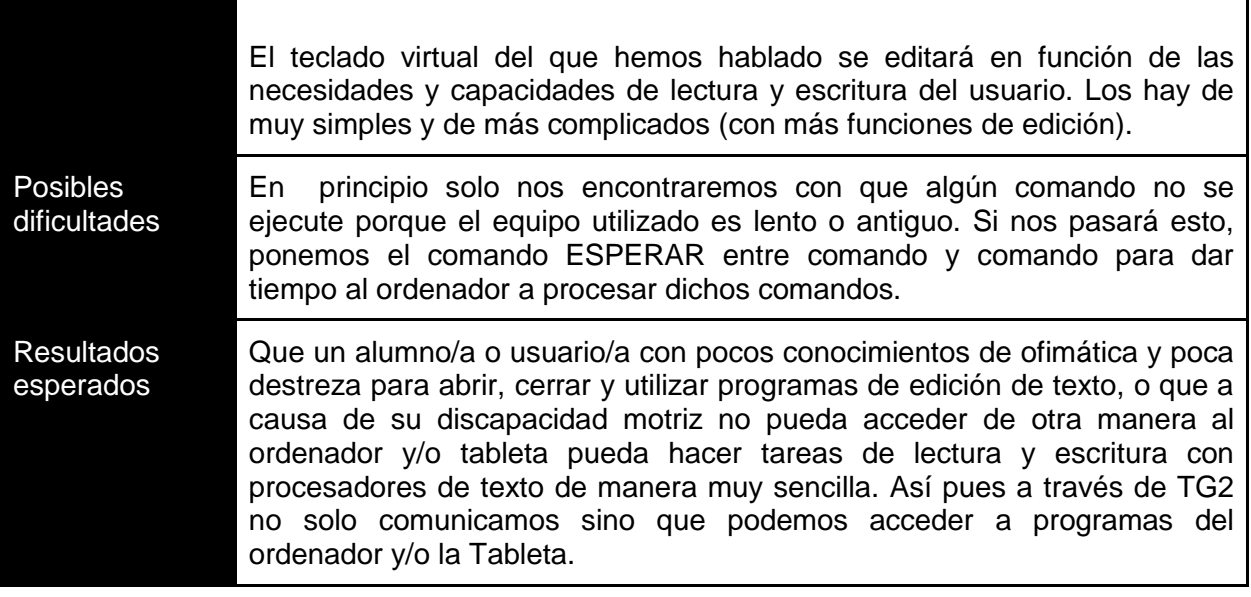

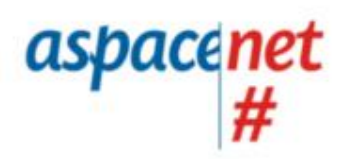

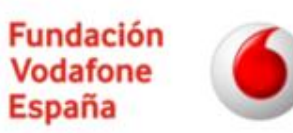

Un proyecto de Confederación ASPACE con la colaboración de Fundación Vodafone España

## Recurso 5: Utilizar una tableta como cámara de fotos con pulsador.

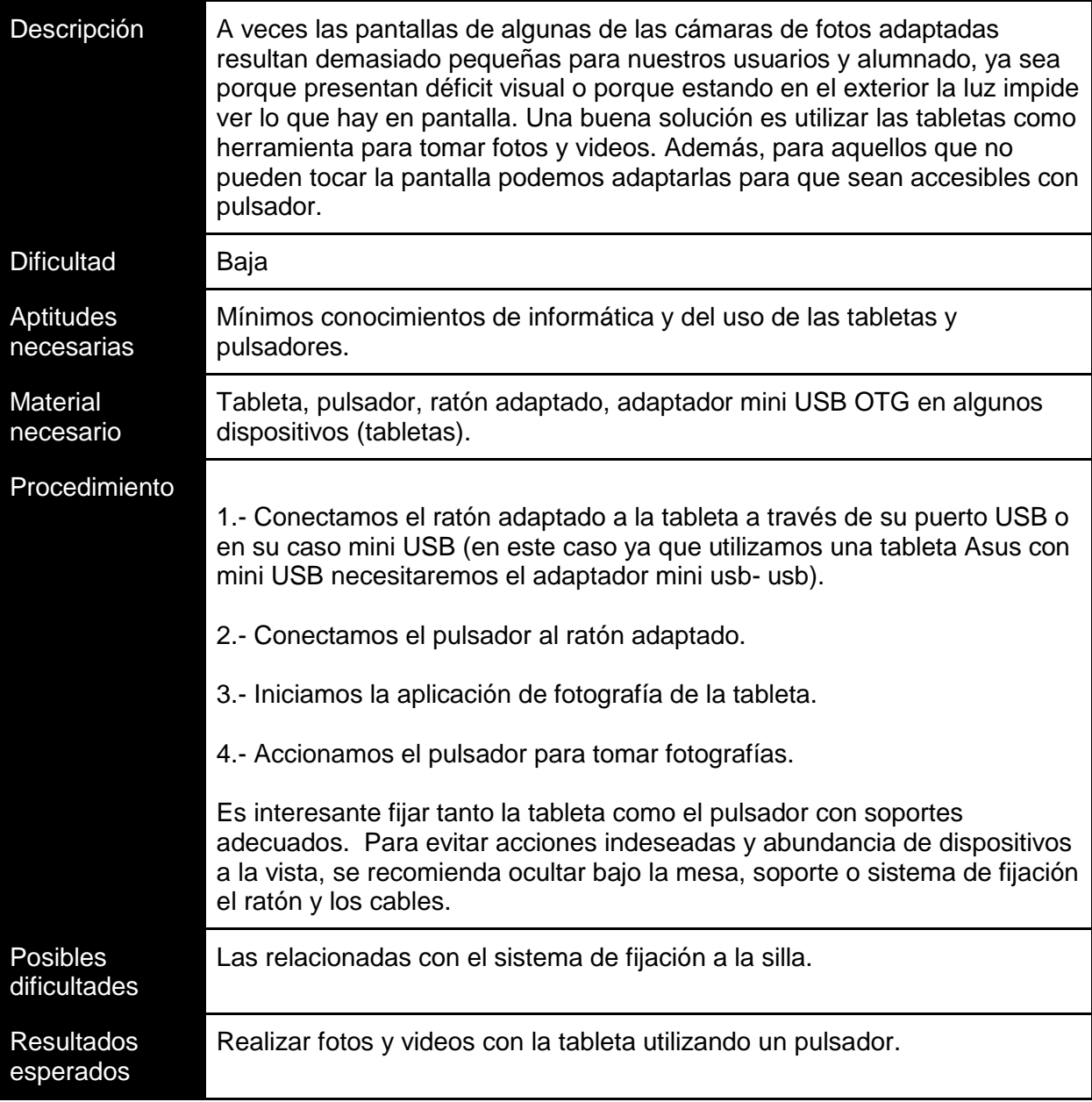

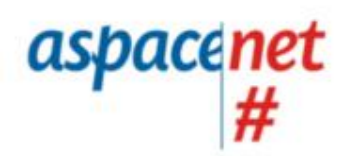

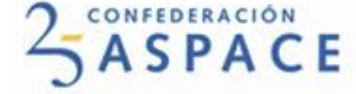

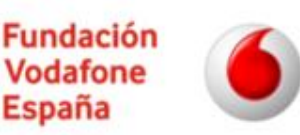

### Anexos

### **Recomendaciones generales. Factores de éxito.**

A continuación se enumeran una serie de factores que se ha visto que contribuyen al éxito a la hora de plantear y ejecutar, en el contexto de una entidad de atención a personas con parálisis cerebral, proyectos de participación social donde la tecnología media un papel importante:

- Que exista un **responsable de proyecto** encargado de la coordinación y seguimiento de las tareas del mismo. En el contexto de #aspacenet esta figura recibe el nombre de Líder en Tecnología de Apoyo (LTA).
- Que el proyecto tenga un **enfoque orientado a la participación** (es decir, que se conciba partiendo de lo que realmente resulta significativo a los usuarios y no de una cierta tecnología concreta) siendo **muy realista** en cuanto a las capacidades de los participantes y el esfuerzo que se le podrá dedicar.
- Que el proyecto **se planifique previamente y se integre en la planificación** de centro o servicio contando con el compromiso de la Junta Directiva de la entidad,
- Que el proyecto y los resultados **se comuniquen** dentro y fuera de la entidad.
- El **apoyo** que pueden las personas que ya realizaron un proyecto similar.